**Dept. of Economics (Allied)** Vivekananda College Tiruvedakam West Date: - 01 - 2019

### I B.Com (R)

**I Sessional Test** II Semester Max. Marks: 50 Time: 2 Hours

(10x1 = 10 Marks)

# 04AT21 - ENTREPRENEURSHIP DEVELOPMENT

#### SECTION – A

#### **Answer ALL Multiple Choice Questions.** 1. "An entrepreneur is the economic agent who unites all means of production" – said by c) J.M. Keynes b) J.A. Schumpeter d) J.S. Mill a) J.B. Say

2. An entrepreneur is the

a) Owner of the enterprise b) Manager of the enterprise c) Salesman of the enterprise d) customer of the enterprise

3. Fire accident is a

c) artificial event d) gainful event a) risky event b) uncertain event

4. Who is independent person in an enterprise

a) manager b) labour c) proprietor d) salesman 5. An innovative entrepreneur is

a) highly motivated and talented b) imitating exist entrepreneurs c) follows traditional methods d) cautious and skepticism

6. Who is similar to drone entrepreneur

a) Empirical entrepreneur b) Rational entrepreneur c) cognitive entrepreneur d) Trading entrepreneur

7. A salesman is a

b) non-technical entrepreneur a) technical entrepreneur d) industrial entrepreneur c) professional entrepreneur

8. A women who act as façade for business of their husband is called b) created entrepreneur

a) natural entrepreneur c) forced entrepreneur

d) benami entrepreneur

9. Factors which are compel women to become entrepreneurs are termed as

a) pull factors b) push factors c) natural factors d) family factors

10. The required facilities for an industry in the industrial estates are provided a) by Government to entrepreneurs b) by entrepreneurs to labours

c) by Labours to proprietors

d) by proprietors to managers

#### SECTION - B

# **Answer Any FIVE Questions.**

(5x2 = 10 Marks)

- 11. Who are the entrepreneurs?
- 12. What is called entrepreneurship?
- 13. Distinguish between risk and uncertainty.
- 14. Comment on the term 'trading entrepreneurs'.
- 15. Comprehend the term 'motivation'.
- 16. Who are the women entrepreneurs?
- 17. What do you mean pull factors?

# SECTION - C

### **Answer any THREE Questions.**

(3x6 = 18 Marks)

- 18. Discuss the types of entrepreneurs classified by Clarence Danhof.
- 19. Write any three basic characteristics of an entrepreneur.
- 20. Evaluate the Need Hierarchy Theory.
- 21. Write a note on industrial estates.
- 22. Analyse the types of women entrepreneurs.

## **SECTION – D**

# Answer any ONE Question.

(1x12=12 Marks)

- 23. Explain the factors affecting entrepreneurship growth.
- 24. Elucidate the peculiar problems facing by the women entrepreneurs in India.

**Dept. of Economics (Allied)** Vivekananda College

Tiruvedakam West

Date: 11 - 01 - 2019

II B.Com. (R)

**I Sessional Test IV Semester** Max. Marks: 50 **Time: 2 Hours** 

### 04AT41 – BUSINESS STATISTICS

#### SECTION – A

# **Answer ALL Multiple Choice Questions.**

(10x1 = 10 Marks)

- 1. Statistics is the science of
  - a) human
- b) environment
- c) counting
- d) plants

- 2. Statistics deals with
  - a) quantitative data
- b) qualitative data
- c) News information
- d) future estimates
- 3. The data which are collected for the first time and are original in character are called
  - a) published data
- b) unpublished data
- c) secondary data
- d) primary data
- 4. The collected data in any statistical investigation are known as a) secondary data b) sample data c) raw data

- d) chronological data
- 5. In a table the vertical arrangement of information are called
  - a) column
- b) row

- c) disorder
- d) serial number

- 6. Elaboration regarding any item in a table is given in
  - a) Table number
- b) Title of the table
- c) Foot note
- d) Body of the table
- 7. Which of the following is divided into several components in pie diagram?
- a) Triangle
- b) Rectangle
- c) Cube
- d) Circle

- 8. Median is a

  - a) mathematical average b) position average
- c) Commercial average
- d) composite average

- 9. The value that divides the series into two equal parts is
  - a) mean
- b) median
- c) mode
- d) mutual
- 10. What is the mean mark for 10 students scored as 10, 8, 12, 15,14, 13, 11,13, 15, 11
  - a) 12.25
- b) 12.20
- c) 12.02
- d) 12.22

### **SECTION B**

# **Answer any FIVE Questions**

5x2 = 10 Marks

- 11. What do you mean about statistics?
- 12. Who is called enumerator?
- 13. List out the published sources data.
- 14. Comment on the term 'Classification'.
- 15. Comprehend the term 'diagram'.
- 16. State the use of measures of res of n
- 17. What do you mean simple arithmetic mean?
- 18. What is the basic characteristics of a average?

# **SECTION C**

### **Answer any THREE Questions**

- 3x6 = 18 Marks
- 19. Evaluate the limitations of statistics.
- 20. Differentiate primary data from secondary data.
- 21. Write a note on mailed questionnaire.
- 22. Draw a suitable bar diagram showing the following data.

| Year                 | 2013  | 2014  | 2015  | 2016  | 2017  | 2018  |
|----------------------|-------|-------|-------|-------|-------|-------|
| Profit(in thousands) | 15000 | 18000 | 20000 | 16000 | 13000 | 17000 |

23. Calculate mean from the following data using assumed mean technique.

| R. No. | 1  | 2  | 3  | 4  | 5  | 6  | 7  | 8  | 9  | 10 |
|--------|----|----|----|----|----|----|----|----|----|----|
| Marks  | 40 | 50 | 55 | 78 | 58 | 60 | 73 | 35 | 43 | 38 |

# **SECTION D**

# **Answer any ONE Question**

1x12 = 12 Marks

24. Analyse the characteristics of statistics.

25. Represent the following data by a pie diagram

| Item                 | Food | Cloth | Education | Recreation | Rent | Miss |
|----------------------|------|-------|-----------|------------|------|------|
| Expenditure (in Rs.) | 87   | 24    | 11        | 13         | 25   | 20   |

Department of Commerce Vivekananda College FINANCIAL Tiruvedakam West Su

I. B.COM.
FINANCIAL ACCOUNTING – II
Sub. Code: 04CT21

Date: 09-01.2019

# SECTION: A ANSWER ALL QUESTIONS

(10x1=10)

(d) All the above.

Time: 2Hrs

Marks: 50 II SEM: I Test

I. Multiple Choice:

**CO1** 1. The relationship between the Co-ventures is that of:

(a) Buyer and sales (b) Principal and Agent (c) Partners (d) Debtor and Creditor.

CO1 2. A Joint venture is

(a) Sending goods by one person to another (b) Particular partnership

(c) None of the above (d) all of above.

CO1 3. Capital accounts of the Co-ventures are of the nature of

(a) Personal A\c (b) Nominal A\c (c) Real A\c (d) None of the above **CO1** 4. When goods are purchased for the joint venture, the account to be debited is:

(a) Purchases A/c (b) Joint Venture A/c (c) Venturer's Capital A/c (d) All the above

**CO1** 5. In case of memorandum method when there are three Co-Venturers, each Co-Venturer opens in his books for the Venture;

(c) There accounts

(a) One account (b) Two accounts **CO3** 6. Under debtors system branch account is a

(a) Real A/c (b) Personal A/c (c) Nominal A/c (d) Allthe above.

CO3 7. In case of a dependent branch 'Branch fixed Assets A/cs' are maintained by :

(a) Branch (b) Head office (c) Department (d) Allthe above.

CO3 8. The objective of Branch accounting is to know:

(a) Profit / Loss of each branch (b) Profit / Loss of head office

(c) None of the above. (d) Allthe above.

CO3 9. When goods are invoiced to Branch at selling price. the value of goods is adjusted by

(a) debiting goods sent to Branch Account (b) Crediting goods sent to Branch Account and

(c) Crediting Stock Reserve Account (d) Allthe above.

CO3 10. Under Debtors system. Credit sales are

(a) Debited to the Branch Account; and

(c) Not shown anywhere in the Branch Account. (d) Allthe above.

# SECTION: B ANSWER ANY FIVE QUESTIONS

(5x2=10)

**CO1**11. What is a joint venture?

**CO1**12. Mention any three features of joint venture.

CO113. Give any four journal entries, when accounts are maintained under separate set of books.

CO314. What are branch accounts?

CO315. List out any three objectives of branch accounts.

**CO3**16. State any three features of a dependent branch.

CO317. Differentiate branch accounts from departmental accounts

# SECTION: C ANSWER ANY THREE QUESTIONS

(3x6=18)

CO1 18.Sand P entered into a joint venture and agreed to divide the profit as to S 60% and P 40%. Sand P contributed Rs. 1,80,000 and Rs. 1,20,000 respectively for carrying on transactions relating to the venture. They opened ajoint bank account with the above contributions. They purchased three old state buses for Rs. 2,40,000. Sand P personally paid Rs. 45,000 and Rs. 30,000 respectively for repairs and renewals. They purchased a few tyres and tubes costing Rs. 54,000. Two buses were sold for Rs. 2,70,000 and the third one was taken by P at cost price. Pass necessary journal entries and prepare joint venture account, joint bank account and close the accounts of the venture.

CO119. Sethu of Polur purchased 2,000 metres of Kanchi silk @ Rs. 6 per metre and sent to Seenu of Ami to be sold on joint venture. Sethu spent Rs. 400 on packing etc., Seenu spent Rs. 1,000 on clearing etc.

Sethu drew a bill for Rs. 10,000 which was accepted by Seenu. Sethu discounted the bill for Rs. 9,700 with bank.

Seenu sold 1,800 metres of cloth @ Rs. 9 per metre and spent Rs. 504 in this respect. Remaining cloth was taken over by Sethu at cost plus 10%. Seenu had to receive commission @ 5% on sale, the profit and loss was to be divided in the ratio of 3/5 and 2/5 between Sethu and Seenu respectively. Seenu sent cheque to Sethu for balance due. Open necessary accounts in the books of both parties

**CO120**. Ramu and Chand enter into a Joint venture to share the results as to 2 : 1. The joint venture transactions are as under:

| transactions are as under. |         |          |
|----------------------------|---------|----------|
|                            | RamuRs. | ChandRs. |
| Goods supplied             | 60,000  | 30,000   |
| Expenses paid              | 8,000   | 2,000    |
| Sale proceeds received     | 80,000  | 56,000   |

Show the journal entries and ledger accounts in the books of both the parties.

**CO3**21. Naga of Trichy has a branch at Madras. Goods are sent by head office at invoice price which is at the profit of 20% on cost price. All expenses of the '\ branch are paid by head office. From the following particulars, prepare branch account in the H.O. books, showing goods at invoice price.

|                                           | Rs.    |
|-------------------------------------------|--------|
| Opening Balances:                         |        |
| Stock at invoice price:                   | 11,000 |
| Debtors                                   | 1,700  |
| Petty Cash                                | 100    |
| Goods sent to branch at invoice price     | 20,000 |
| Expenses paid by H. 0                     |        |
| Wages                                     | 200    |
| Salary                                    | 900    |
| Remittance made to H. 0.                  |        |
| Cash Sales                                | 2,650  |
| Cash collected from debtors               | 21,000 |
| Goods returned by branch at invoice price | 400    |
| Balances at the end                       |        |
| Stock at invoice price                    | 13,000 |
| Debtors                                   | 2,000  |
| Petty Cash                                | 25     |
|                                           |        |

# **SECTION: D ANSWER ANY ONE QUESTION**

(1x12=12)

CO1 22. A and B doing business separately as building contractors, undertake jointly to construct a building for a newly started joint stock company for a contract price of Rs. 1,00,000 payable as to Rs. 80,600 by instalments in cash and Rs. 20,000 in fully paid shares of the company. A banking account is opened in their joint names, A paying Rs. 25,000 and B Rs. 15,000. They are to share profits and losses in the proportions of 2/3 and 1/3respectively. Their transactions were as follows:

|                            | Rs.    |
|----------------------------|--------|
| Paid wages                 | 30,000 |
| Bought materials           | 70,000 |
| Materials supplied by A    | 5,000  |
| Materials supplied by B    | 4,000  |
| Architect's fees paid by A | 2,000  |

The contract was completed and the price (Cash and shares) duly received.

The joint venture was closed by 'A' taking up all the shares of the company at an agreed valuation of Rs. 16,000 and 'B' taking up the stock of materials at an agreed valuation of Rs. 3,000.

Show the necessary ledger Accounts.

CO3 23. Madras Traders Ltd., has a branch at Meerut. Goods are invoiced to the branch at cost plus 20%. Meerut branch also makes local purchases which are paid for by Madras head office. Meerut branch remits all cash collected daily to head office and all expenses are directly paid by head office except for a petty cash account maintained by the branch for which periodical transfers are made from head office.

From the following details, ascertain the branch profit as shown by the branch account in the head office books:

|                                            |              | Rs.    |
|--------------------------------------------|--------------|--------|
| Petty cash Balance:                        |              |        |
| 1-1-1985                                   |              | 200    |
| 31-12-1985                                 |              | 185    |
| Debtors:                                   |              |        |
| 1-1-1985                                   |              | ?      |
| 31-12-1985                                 |              | 2,500  |
| Stock (1-1-1985):                          |              |        |
| Transfer from head office at invoice price | 2,400        |        |
| Direct purchases by branch $1,600$         |              | 4,000  |
| Cash sales                                 |              | 4,500  |
| Credit sales                               |              | 13,000 |
| Direct purchases                           |              | 4,500  |
| Customers' returns                         |              | 300    |
| Goods from H.O. at invoice price           |              | 6,000  |
| Transfer from H.O. for petty cash expenses |              | 250    |
| Bad debts                                  |              | 100    |
| Discount to customers                      |              | 200    |
| Cash from customers                        |              | 12,500 |
| Branch expenses                            |              | 3,000  |
| Stock(31-12-1985)                          |              |        |
| Transfer from head office at invoice price | 1,800        |        |
| Direct purchases by branch                 | <u>1,200</u> | 3,000  |

Dept of Commerce I B.Com Time: 2.00 Hrs Vivekananda College **Banking Theory, Law & Practice** Marks: 50 Tiruvedakam west (04CT22) II Semester Date: 10.01.2019 I-Test Section - A **Answer ALL Questions** (10X 1 = 10)Choose the best answer CO2 1. The banker has a lien on ..... a) Bonds given for collection b) Bonds given for safe custody c) Bonds left by mistake d) (a) and (b) together **CO2** 2. To constitute a person as a customer \_\_\_\_\_ a) Frequency of transaction b) dealing of a banking nature c) Some short of an account d) single transaction of any nature **CO2** 3. The relationship between a banker and a customer is a) That of a debtor and creditor b) That of a creditor and a debtor c) Primarily that of a debtor and a creditor d) both (a) and (b) CO2 4. In executing the standing instructions, there exists a relationship of a) Debtor and creditor b) Trustee and beneficiary c) Bailee and bailor d) Agent and principal **CO2 5.** The banker has a statutory obligation to \_\_\_\_\_ a) Honour customers' cheques b) Exercise lien c) Maintain secrecy of his customers d) Honour customers' bills **CO1** 6. The banks which provide long-term finance is \_\_\_ a) Exchange Banks b) Investment Banks c) Saving Banks d) Commercial Banks **CO1 7.** The system where two or more banking companies are controlled by one or two individuals is called a) Chain banking b) Group banking c) Mixed banking d) Unit banking CO1 8. The banks which are engaged in diverse kind of banking activities are called b) Narrow Banking a) Local Area Bank c) Universal Banking d) Unit Banking **CO1** 9. Which banks provide short-term capital to agriculture? a) Cooperative Banks b) Land development Banks c) Central Banks d) Narrow Banks CO2 10. The reasonable period allowed in India for the presentation of a cheque is: a) 1 year b) 3 months c) 9 months d) 5 months **Answer any five Questions** Section -B  $(5 \times 2 = 10)$ **CO1** 11. What is meant by "Foreigfn banks. CO2 12. What do you understand by the term banker? CO 1 13. What do you know about GCC, KCC? **CO1** 14. What is mixed banking? **CO1** 15. What is Unit banking? **CO 1** 16. What is meant by Central banks? **CO3** 17. Why do business people prefer a current account? Section - C **Answer Any ThreeQuestions**  $(3 \times 6 = 18)$ **CO 2** 18.Explain the General relationship between a banker and customer. **CO 1** 19.Explain the classification of Banks.

**CO 1** 20.Explain the system and role of cooperative banks.

CO1 21.Discuss the Deposit Banking and Mixed banking in India?

**CO1** 22. Discuss the Recent Trends in the banking sector?

# Section – D Answer any ONE Question

 $(1 \times 12 = 12)$ 

CO1 23.Describe the banking system in India

**CO 1** 24. Explain the function of RBI

# VIVEKANANDA COLLEGE, TIRUVEDAGAM WEST – 625 234

Class: II B.Com.

Date: 08-01-2019

Max.: 50 Marks

Internal Test: I

Time: 2 Hours

|                                              | Corporate Accounting                       | g (04CT41)                               |                            |  |
|----------------------------------------------|--------------------------------------------|------------------------------------------|----------------------------|--|
|                                              | Section A                                  |                                          |                            |  |
| Answer All question  The profit on re-issues | ons:<br>ne of forfeited shares is transfer | -                                        | x 1 = 10 Marks             |  |
| -                                            | b) Capital redemption reserve              |                                          | d) Profit and Loss account |  |
| •                                            | on issue of shares should not              |                                          | .,                         |  |
| a) 3%                                        | b) 6%                                      | c) 5%                                    | d) 10%                     |  |
| ,                                            | een subscribed capital and call            | ,                                        | ,                          |  |
| a) Uncalled capital                          | b) calls-in-arrears                        | c) Paid-up capital                       |                            |  |
| 4. Transfer to capital r                     | edemption reserve can be made              | e from                                   | ,                          |  |
|                                              | b) Forfeited shares a/c                    |                                          | d) Securities premium a/c  |  |
| , •                                          | reserve a/c can be utilized for -          |                                          | , .                        |  |
| a) Writing off past 1                        | losses                                     | b) Issuing fully paid                    | d bonus                    |  |
| c) Declaring divide                          | nds                                        | d) Writing off miscellaneous expenditure |                            |  |
| 6. The premium on rec                        | lemption of preference shares of           | can be provided out o                    | of                         |  |
| a) Securities premit                         | am b) Insurance fund c)                    | Forfeited shares a/c                     | d) Depreciation reserve    |  |
| 7. Interest on debentur                      | es is normally payable                     |                                          |                            |  |
| a) Half yearly                               | b) Quarterly                               | c) Annually                              | d) Monthly                 |  |
| 8. The rate of Interest                      | on calls-in-arrears according to           | Table 'A' of the Co                      | mpanies Act is             |  |
| a) 5%                                        | b) 9%                                      | c) 3%                                    | d) 12%                     |  |
| 9. To the extent divisib                     | ole profits are used for redempt           | tion of preference sha                   | ares, an equal amount      |  |
| should be transferred t                      | 0                                          |                                          |                            |  |
| a) Capital Redempt                           | ion Reserve                                | b) Reserve fund                          |                            |  |
| c) Profit and Loss A                         | Account                                    | d) Capital Reserve                       |                            |  |
| 10. Which section of the                     | Companies Act 1956 provides for            | or the issue and redemp                  | tion of preference shares? |  |
| a) Section 80                                | b) Section 78                              | c) Section 77A                           | d) Section 77B             |  |
|                                              | Castian D                                  |                                          |                            |  |
|                                              | Section B                                  |                                          | (5. 0. 1035.1.)            |  |

# **Answer any FIVE questions**

 $(5 \times 2 = 10 \text{ Marks})$ 

- 11. What do you mean by Equity Share?
- 12. What is Over Subscription?
- 13. State the meaning of Minimum Subscription.
- 14. What is Pro rata allotment?
- 15. What is forfeiture of share?
- 16. Write a note on Capital Redemption Reserve.
- 17. State any two divisible profits.

# Answer any THREE questions.

 $(3 \times 6 = 18 \text{ Marks})$ 

- 18. What are the conditions for issue of shares at discount?
- 19. Explain the different types of share capital with examples.
- 20. A company purchased Machinery from Jio Ltd. for ₹ 1,08,000 payable in fully paid shares of ₹ 100 each. Give journal entries in the books of the company if such issue is (a) at par (b) at premium of 20% and (c) at a discount of 10%.
- 21. A company resolved that 2,000 ordinary shares of ₹ 10 each, ₹ 7.50 paid, be forfeited for non-payment of final call of ₹ 2.50 per share. Out of the above, 1,800 shares were reissued by the company for ₹ 6 per share. Give journal entries.
- 22. A company decided to redeem 50,000 12% redeemable preference shares of ₹ 10 each at a premium of 10%. For the purpose of redemption, the company decided to issue 25,000 equity shares of ₹ 10 each at a premium of 15%. The balance in profit and loss account is ₹ 14,25,000. Give journal entries.

#### Section D

# **Answer any ONE question:**

 $(1 \times 12 = 12 \text{ Marks})$ 

- 23. A company issued 2,000 shares of ₹ 100 each at a premium of 10% payable as follows: ₹ 25 on application, ₹ 35 on allotment (including premium), ₹ 20 on first call and ₹ 30 on final call. 1,800 shares were applied for and allotted. All the money was received with the exception of first and final calls on 200 shares. Of the shares forfeited, 150 shares were reissued at ₹ 80 per share as fully paid. Give journal entries.
- 24. Y Ltd. has taken over the business of X Ltd., the assets and liabilities having been valued at ₹80,000 and ₹ 30,000 respectively. Y Ltd. agreed to pay ₹ 72,000 as the purchase price, to be settled by issued of 12% Debentures of ₹ 100 each. Calculate the number of debentures to be issued in the following cases and give journal entries.
- a) If the debentures are issued at par
- b) If the debentures are issued at a premium of 20%
- c) If the debentures of issued at a discount of 10%.

Department of Commerce II.B.COM I Sessional Test Vivekananda College III Semester Tiruvedakam West Max. Marks: 50 Time: 2 Hours Date:

| INCOME T                          | AX LAW & PRA            | CTICE- II (0                  | 4CT42)                         |  |
|-----------------------------------|-------------------------|-------------------------------|--------------------------------|--|
| Section-A                         | <b>Multiple Choice </b> | -                             | (10 X 1 = 10 Marks)            |  |
|                                   | (Answer All Que         | •                             |                                |  |
| 1. Out of the following, which of | expense is not an ad    | -                             |                                |  |
| (a) Bad Debts                     |                         | (b) Valued Ad                 |                                |  |
| (c) Income Tax                    |                         | (d) Excise Du                 | •                              |  |
| 2. While calculating business in  | ncome, disallowed p     | ortion of prelin              | ninary expense is:             |  |
| (a) 112                           |                         | (b) 1/5                       |                                |  |
| (c) 4/5                           |                         | (d) $3/5$                     |                                |  |
| 3. 150% of weighted deduction     | for in house research   | th in some cases              | s is allowed to:               |  |
| (a) Any assessee                  |                         | (b) Company                   | assessee                       |  |
| (c) A Scientific Researc          | h Association           | (d) Co-operati                | ive society                    |  |
| 4. ₹ 30,000 paid in cash for hire | charges of goods c      | arriage, the disa             | allowed expense shall be:      |  |
| (a) 25% of the amount p           | oaid                    | (b) ₹ 20,000                  |                                |  |
| (c) ₹' 30,000                     |                         | (d) Nil                       |                                |  |
| 5. A company incurred capital     | expenses ₹ 1,00,0       | 00 during prev                | vious year on promotion of     |  |
| family planning amongst its en    | ployees. During the     | e previous year               | deduction shall be allowed     |  |
| to the company:                   |                         |                               |                                |  |
| (a) ₹ 20,000                      |                         | (b) ₹ 50,000                  |                                |  |
| (c) ₹ 1,00,000                    |                         | (d) Nil                       |                                |  |
| 6. A businessman spent ₹ 50,00    | 00 on advertisement     | in a souvenir o               | f political party. He will get |  |
| deduction from:                   |                         |                               |                                |  |
| (a) Profits and gains of l        | ousiness                | (b) Income from other sources |                                |  |
| (c) Gross total income            |                         | (d) None of these             |                                |  |
| 7. Amount paid to an approved     | university for socia    | l research. The               | deduction shall be allowed     |  |
| in respect of payment:            |                         |                               |                                |  |
| (a) 100%                          |                         | (d) 125%                      |                                |  |
| (b) (c) 150%                      |                         | (d) 200%                      |                                |  |
| 7. Contribution made t an appro   | oved scientific resea   |                               | is eligible for deduction up   |  |
| to:                               |                         |                               |                                |  |
| (a) 50% (b)                       | o) 80% (c)              | 100%                          | (d) 175%                       |  |
| 9. Gift from clients is:          |                         |                               |                                |  |
| (a) Professional incom            | ne                      | (b) Income from               | om other sources               |  |
| (c) Non taxable item              |                         | (d) None of these             |                                |  |
| 10. Business Accounts should b    | e compulsorily aud      | ited if the turno             | ver exceeds                    |  |
| (a) $\ge$ 1,00,00,000             | (b) ₹ 20, 00,000        | (c) ₹ 60, 00                  |                                |  |
| Section-B                         | Very Short Answ         | er Questions                  | (5 X 2 = 10 Marks)             |  |
| (A                                | nswer any Five ou       | t of 7Question                | .s)                            |  |
| 11. What is Business?             | ·                       | •                             | •                              |  |
| 12. Define the term 'Profession   | •                       |                               |                                |  |
| 13. Draw the method of Compu      |                         | susiness.                     |                                |  |
| 14. Mention any four profession   | •                       |                               |                                |  |
| 15 WH                             |                         |                               |                                |  |

- 15. What is Speculative Transactions?
- 16. State the provisions relating to Preliminary Expenses?
- 17. Write a short note on 'Bad debts'.

- 18. Discuss the expenses expressly allowed in computation of profits and gains of business or profession.
- 19. Explain the various expenses that are expressly disallowed in the assessment of Business Income.
- 20. Mr. X gives you the following particulars from his accounts for the year ended on: 31-3-2018: Particulars ₹

|                                                                  | •        |
|------------------------------------------------------------------|----------|
| (a) Net profit                                                   | 2,00,000 |
| (b) Contribution to unrecognised provident fund                  | 40,000   |
| (c) Provision for income tax                                     | 50,000   |
| (d) Advertisement expenses, including advertisement for          |          |
| ₹ 4,000 in a souvenir published by a political party             | 20,000   |
| (e) Provision for excise duty                                    | 30,000   |
| (f) Holiday home expenses                                        | 35,000   |
| (g) Insurance premium for the health of employees paid by cheque | 10,000   |
| (h) Penalty imposed by customs authorities for breach of law     | 25,000   |
| (i) Interest for late payment of sales tax                       | 1,000    |

# Compute income from business.

21. Shri.P.S. Rathore gives you the following particulars from his books of account.

| Particulars                                                            | ₹        |
|------------------------------------------------------------------------|----------|
| 1. Net profit as per Profit & Loss A/c (Before charging the following) | 5,75,000 |
| 2. Expenditure on Family planning                                      | 45,000   |
| 3. Lump-sum payment made for Technical know-how                        | 90,000   |
| 4. Entertainment expenditure                                           | 30,000   |
| 5. Expenditure on acquiring Patent-Right                               | 84,000   |
| 6. Expenditure on Advertisement-Paid in Cash                           | 18,000   |
| 7. Amount paid to Rajasthan University for an approved Research        |          |
| Programme in Social Sciences not connected with his business           | 20,000   |
| 8. Provision for Excise duty                                           | 45,000   |
| (He paid only ₹ 20,000 before filing IT. Return)                       |          |

# Compute his taxable Business Income for the year ending 31.3.2018:

22. Dr. Gupta is a medical practitioner of Ludhiana. From the following

| Particulars                                          | ₹        |
|------------------------------------------------------|----------|
| 1. Gross receipts from dispensary                    | 2,35,000 |
| 2. Gross receipts from consultation                  | 1,65,000 |
| 3. Operation fees                                    | 2,50,000 |
| 4. Visiting fees                                     | 50,000   |
| 5. Gifts from patients                               | 30,000   |
| 6. Medicines purchased                               | 1,25,000 |
| 7. Closing stock of medicines                        | 35,000   |
| 8. Salaries paid to employee                         | 1,50,000 |
| 9. Surgical equipment purchased                      | 48,000   |
| 10 Da Crasto mant to ottand a madical comings in Com |          |

- 10. Dr. Gupta went to attend a medical seminar in Germany to update the knowledge and spent ₹ 25,000 on it.
- 11. He owns a house whose municipal value is ₹ 50,000. Half portion of the house is used for profession. Expenses paid on the house: M. Taxes 10% of M.V., Repairs ₹ 10,000,

Calculate his income from profession for the assessment year 2018-19:

# Section-D Long Answer Questions (1 X 12 = 12 Marks) (Answer any One out of 2 Questions)

23. Following is the Profit and Loss Account of Chandan for the year ending 31.3.2018:

| <b>Particulars</b>         | ₹        | Particulars                 | ₹        |
|----------------------------|----------|-----------------------------|----------|
| To Salaries                | 3,30,000 | By Gross Profit             | 5,50,000 |
| To Office expenses         | 36,000   | By Bad debts recovered      | 20,000   |
| To Depreciation            | 28,000   | By Dividends                | 12,000   |
| To Sales tax               | 18,000   | By Rent from house property | 18,000   |
| To Legal expenses          | 16,000   |                             |          |
| To Income tax              | 14,000   |                             |          |
| To Expenses on acquisition | of       |                             |          |
| patent rights              | 24,000   |                             |          |
| To Donation                | 4,000    |                             |          |
| To Repairs                 | 12,000   |                             |          |
| To Provision for bad debts | 6,000    |                             |          |
| To General expenses        | 24,000   |                             |          |
| To Net Profit              | 2,88,000 |                             |          |
| Total                      | 8,00,000 | Total                       | 8,00,000 |

# Additional information:

- 1. Salaries include ₹ 12,000 paid to the workers employed at home.
- 2. Depreciation includes ₹ 6,000 being unabsorbed depreciation of earlier years.
- 3. Legal expenses include ₹ 2,000 paid to the lawyer in connection with personal case.
- 4. General expenses include ₹ 8,000 as contribution to Staff Welfare Fund.
- 5. Out of bad debts recovered only ₹ 8,000 were allowed as deduction earlier.

# Calculate the income of Chandan from the business for the Assessment Year 2018-19.

24. Ramakrishna is a Chartered Accountant in Bangalore. He has submitted the following Income and Expenditure Account for the year 2017-18. Compute his income from profession for the Assessment Year 2018-19:

| Expenses                  | ₹         | Income                            | ₹        |
|---------------------------|-----------|-----------------------------------|----------|
| To Office Rent            | 33,000    | By Audit fees                     | 3,00,000 |
| To Salary to Staff        | 75,000    | By Financial Consultancy Service  | 60,000   |
| To Charities              | 5,000     | By Interest on Deposits in a Bank | 22,000   |
| To Gifts to relatives     | 6,000     | By Dividends on Units of UTI      | 6,000    |
| To Subscription for Journ | als 2,400 | By Accountancy works              | 32,000   |
| To Drawings               | 16,000    |                                   |          |
| To Car expenses           | 24,000    |                                   |          |
| To Household expenses     | 8,600     |                                   |          |
| To NSCs purchased         | 20,000    |                                   |          |
| To Net Income             | 2,30,000  |                                   |          |
| Total                     | 4,20,000  | Total                             | 4,20,000 |

# Additional Information:

- 1. Office rent ₹3,000 though paid is not recorded.
- 2. Depreciation of car during the year is  $\stackrel{?}{\stackrel{?}{\sim}}$  6,000.
- 3. 30% of car expenses are related to personal purposes.

Department of Commerce Vivekananda College Tiruvedakam West

III.B.COM. AUDITING 04CT61 Time: 2 Hrs
Marks: 50
VI SEM: I Test

Date:

| SECTION: A                      | ANSWER A                                       | LL QUESTIONS                      | (10x1=10)                   |
|---------------------------------|------------------------------------------------|-----------------------------------|-----------------------------|
| <b>Choose the best</b>          | Answer:                                        |                                   |                             |
| Co1 1.The term '                | 'Audit" is originated from t                   | he Latin word                     |                             |
| a) Audire                       | b) Adhere                                      | c) Adihere                        | d) Adire                    |
| Co1 2. The basis                | for decision making by the                     | •                                 |                             |
| <ul><li>a) Accounting</li></ul> | statements                                     | b) Financial Statements           | 3                           |
| c) Bank staten                  | nents                                          | d) Cost statements                |                             |
| Co1 3                           | is a systematic examination                    | n of the books and records of a b | ousiness.                   |
| <ul><li>a) Auditing</li></ul>   |                                                | c) Verification                   | d) Checking                 |
| Co1 4. The quant                | tity of audit working papers                   | s complied on engagement would    | d most be affected by       |
| a) Managemen                    | nt's integrity                                 | b) Auditor's experience           | e and professional judgment |
| c) Auditor's qu                 |                                                | d) Control risk                   |                             |
| Co1 5. Which of                 | the following sections deal                    | with qualifications of the audito | or?                         |
| a) Section 226                  | 5 (1) and section 226(2)                       | b) Section 224 (1) and            | section 224 (2)             |
| c) Section 226                  | (3) and section 226(4)                         | d) Section 224(3) & Se            | ec.224                      |
|                                 |                                                | im is a book maintained by the    |                             |
| a) Audit clerk                  | b) auditor                                     | c) manager                        | d) all the above            |
| Co2 7. Before the               | e commencement of an aud                       | lit the auditor prepares a        |                             |
|                                 | ramme b) Working paper                         | 1 1                               | ie above                    |
| Co2 8. An audito                | , 011                                          | ,                                 |                             |
| a) Blood haun                   | t b) Watch dog                                 | c) May both according             | to situation d) Scurrility  |
| · ·                             | is compulsory for                              | , ,                               | ,                           |
|                                 |                                                | firms c) Joint stock Compani      | es d) Proprietary Concerns  |
|                                 | of Chartered Accountants of                    |                                   | , 1                         |
| a) 1956                         | b) 1949                                        | c) 1956                           | d) 1948                     |
| , -, - ,                        | 2, 2, 3                                        | 2, 2322                           | 2, 2, 10                    |
| <b>SECTION: B</b>               | ANSWER A                                       | NY FIVE QUESTIONS                 | (5x2=10)                    |
| <b>Co1</b> 11. What are         | e the subsidiary objects of a                  | _                                 | ,                           |
|                                 | errors of omission'.                           |                                   |                             |
| <b>Co1</b> 13. Write sh         | ort notes on errors of comm                    | nission.                          |                             |
| <b>Co1</b> 14. What is          | meant by off-setting errors                    | ?                                 |                             |
|                                 | you understand by errors of                    |                                   |                             |
|                                 | ort notes on manipulation of                   | * *                               |                             |
| <b>Co2</b> 17. What is          | <u> </u>                                       |                                   |                             |
|                                 | <b>F</b> · · · · · · · · · · · · · · · · · · · |                                   |                             |
| SECTION: C                      | ANSWER A                                       | NY THREE QUESTIONS                | (3x6=18)                    |
|                                 | e the merits and demerits or                   | ~                                 | (5-1-5 - 2-5)               |
|                                 | e the advantages of audit?                     |                                   |                             |
|                                 | ish between accountancy a                      | nd auditing.                      |                             |
| _                               | sh between partnership aud                     | _                                 |                             |
|                                 | e difference between auditi                    |                                   |                             |
|                                 | uuu                                            |                                   |                             |
| SECTION: D                      | ANSWER A                                       | NY ONE QUESTION                   | (1x12=12)                   |
|                                 | e the qualities of an auditor                  | _                                 | (                           |
|                                 | -                                              | ost audit and financial audit?    |                             |

**Department of Commerce** Vivekananda College Tiruvedakam West

# III.B.COM **I Sessional Test**

Time : 2 Hrs Marks: 50

Date: 10.01.2019

# **Management Accounting 04EP3A**

# SECTION A

**Answer All Questions** (10X1 = 10)

# **Multiple Choice Questions**

- 1. Interpretation of Financial Statements includes processes like.
  - a) Journalising

b) Ledger writing

c) Establishing relationships between the accounting data

d) Subsidiary books

- 2. Trend analysis is significant for
  - a) Profit planning b) Working Capital management c) Capital rationing d) Forecasting and Budgeting
- 3. Financial Statements usually include Income Statement (Profit & Loss Account) and
  - a) Balance Sheet
- b) Funds flow statement c) Cash flow statement
- d) Share capital

- 4. A 'Ratio' is expressed in
  - a) Rupees
- b) Weights
- c) Proportion
- d) Quantity

- 5. Earnings per share (FPS) is a
  - a) Profitability Ratio
- b) Turnover Ratio
- c) Liquidity Ratio
- d) Sales Ratio

- 6. Solvency Ratios include
  - a)G/P Ratio
- b) Fixed assets turnover
- c) Capital gearing ratio
- d) P/E Ratio.

- 7. Operating Ratio is a
  - a) Profitability Ratio
- b) Turnover Ratio
- c) Liquidity Ratio
- d) Recording
- 8. Working capital is the difference between current assets and current
  - a) Operating expenses
- b) Operating income
- c) Liabilities
- d) Assets

- 9. Funds from operation is
  - a) Gross profit
- b) Net Profit
- c) Operating Profit
- d) Operating expenses

- 10. Depreciation is
  - a) An external source of funds
- b) An application funds

c) A Non Fund item

d) Reserves

# **SECTION B**

#### **Answer All Questions** (5X2 = 10)

- 11. Define Management Accounting.
- 12. State the any two objectives of management Accounting.
- 13. What is working capital?
- 14. What is meant by Trend analysis?
- 15. What is current ratio?
- 16. State any two Objectives of Funds Flow Statement?
- 17. What is Quick Ratio?

# **SECTION C**

# **Answer any Three Questions**

(3x6=18)

- 18. Explain the functions of management Accounting.
- 19. From the following summarised balance sheets of Sri Krishna Ltd., prepare a schedule of changes in working capital and a statement of sources and application of funds.

| Liabilities          | 2016     | 2017     | Assets  | 2016     | 2017     |
|----------------------|----------|----------|---------|----------|----------|
| Share capital        | 4,00,000 | 5,75,000 | Plant   | 75,000   | 1,00,000 |
| Creditors            | 1,06,000 | 70,000   | Stock   | 1,21,000 | 1,36,000 |
| Profit and Loss A/C. | 14,000   | 31,000   | Debtors | 1,81,000 | 1,70,000 |
|                      |          |          | Cash    | 1,43,000 | 2,70,000 |
|                      | 5,20,000 | 6,76,000 |         | 5,20,000 | 6,76,000 |

20. From the following prepare a statement showing changes in working capital during 2017.

| Liabilities          | 2016     | 2017     | Assets         | 2016     | 2017     |
|----------------------|----------|----------|----------------|----------|----------|
| Share capital        | 40,000   | 45,000   | Land           | 50,000   | 66,000   |
| Creditors            | 10,000   | 23,000   | Stock-in-trade | 80,000   | 90,000   |
| Profit and Loss A/C. | 2,30,000 | 2,50,000 | Debtors        | 1,20,000 | 1,15,000 |
|                      |          |          | Cash           | 30,000   | 47,000   |
|                      | 2,80,000 | 3,18,000 |                | 2,80,000 | 3,18,000 |

21. M/s. Asoka Ltd. has submitted the following Balance Sheet as on 30<sup>th</sup> June 2017.

|                      | Rs.      |                  | Rs.      |
|----------------------|----------|------------------|----------|
| Equity capital       | 1,50,000 | Fixed assets     | 1,62,000 |
| Revenue reserves     | 30,000   | Current assets:  |          |
| 8% Debentures        | 20,000   | Stock            | 22,000   |
| Current liabilities: |          | Debtors          | 51,000   |
| Sundry creditors     | 49,000   | Bills receivable | 2,000    |
|                      |          | Bank             | 12,000   |
|                      | 2,49,000 |                  | 2,49,000 |

Find the current ratio and quick ratio and comment on the financial condition of the company.

22. Calculate gross profit ratio:

|               | Rs.      |                  | Rs.      |
|---------------|----------|------------------|----------|
| Sales         | 2,20,000 | Purchases        | 1,75,000 |
| Sales returns | 20,000   | Purchase returns | 15,000   |
| Opening stock | 30,000   | Closing Stock    | 40,000   |

# SECTION D

# **Answer Any One Question**

(1x12 = 12)

23. Calculate 1.Gross profit ratio, 2.Operating ratio, 3. Operating profit ratio, 4. Net Profit Ratio

|                         | Rs.    |                         | Rs.   |
|-------------------------|--------|-------------------------|-------|
| Sales                   | 21,000 | Income from Investments | 200   |
| Sales returns           | 1,000  | Administrative expenses | 1,300 |
| Cost of sales           | 16,400 | Selling expenses        | 700   |
| Interest expenses (non- | 100    | Depreciation            | 200   |
| operating)              |        |                         |       |

24. The Balance Sheets of Moon Limited for the year ended 31<sup>st</sup> December 2016 and 2017 are as follows:

| Liabilities          | 2016     | 2017     | Assets      | 2016     | 2017     |
|----------------------|----------|----------|-------------|----------|----------|
|                      | Rs.      | Rs.      |             | Rs.      | Rs.      |
| Share capital        | 80,000   | 1,20,000 | Plant&      | 35,600   | 51,300   |
|                      |          |          | Machinery   |          |          |
| Share Premium        | 8,000    | 12,000   | Freehold    | 55,400   | 1,13,200 |
|                      |          |          | premises    |          |          |
| General reserve      | 6,000    | 9,000    | Furniture & | 2,400    | 1,500    |
|                      |          |          | Fixtures    |          |          |
| Profit & Loss        | 19,500   | 20,800   | Stock       | 22,100   | 26,000   |
| Account              |          |          |             |          |          |
| 5% Debentures        | -        | 26,000   | Debtors     | 36,500   | 39,100   |
| Income tax Provision | 9,800    | 10,900   | Bank        | 4,800    | 4,000    |
| Creditors            | 33,500   | 36,400   |             |          |          |
|                      | 1,56,800 | 2,35,100 |             | 1,56,800 | 2,35,100 |

Depreciation written off during the year 2017 was as under:

Plant & Machinery – Rs.12,800

Furniture & Fixtures – Rs.400

Prepare a Statement of Sources and Uses of Funds.

Dept. of Commerce III B.Com Time :1 hour Vivekananda College, Marks :50 VI – Semester

Date: .01.2019 COMPUTER AWARENESS (04SB62) I Test

| <b>Choose the Best Answer:</b>           |                            |                              | $(50 \times 1 = 50)$            |
|------------------------------------------|----------------------------|------------------------------|---------------------------------|
| 1. What is required when r               | nore than one person use   | es a central computer at the |                                 |
| A) Light pen                             | B) Mouse                   | C) Digitizer                 | D) Terminal                     |
| 2. Which of the following                | is the first computer to u | ise Stored Program Concep    | ot?                             |
| A) UNIVAC                                | B) ENIAC                   | C) EDSAC                     | D) None of above                |
| 3. The term gigabyte refers              | s to                       |                              |                                 |
| A) 1024 bytes                            | B) 1024 kilobytes          | C) 1024 megabytes            | D) 1024 gigabyte                |
| 4. In which year was UK's                | premier computing eve      | nt called? Which computer    | ? Started?                      |
| A) 1980                                  | B) 1985                    | C) 1986                      | D) 1987                         |
| 5. Once you load the suitab              |                            | required data, computer d    | oes not need human              |
| intervention. This feature i             | s known as                 |                              |                                 |
| A) Accuracy                              | B) Reliability             | C) Versatility               | D) Automatic                    |
| 6. What is a brand?                      |                            |                              |                                 |
| A) The name of compar                    |                            |                              |                                 |
| ,                                        | 1 0                        | ntify its product in market  |                                 |
|                                          | ndicate all similar produc | cts from different companie  | es                              |
| D) All of above                          |                            |                              |                                 |
| 7. Machine language is                   | ->                         |                              |                                 |
| A) Machine dependent                     | B) Difficult to program    | n C) Error prone             | D) All of above                 |
| 8. A byte consists of                    |                            |                              |                                 |
| A) One bit                               | B) Four bits               | C) Eight bits                | D) Sixteen bits                 |
| 9. Modern Computers are                  |                            |                              | <b>D</b> ) <b>G</b>             |
| A) Fast                                  | B) Powerful                | C) Infallible                | D) Cheap                        |
| 10. What is the date when                | _                          | •                            | B) 1050                         |
| A) 1642                                  | B) 1837                    | C) 1880                      | D) 1850                         |
| 11. What is the shortcut ke              |                            |                              | 1.0.1.01.0.                     |
| a. Ctrl +=                               | b. Ctrl + –                | c. Ctrl + Shift + =          | d. Ctrl + Shift + –             |
| 12. What is the shortcut ke              | •                          |                              | 1 NJ £ -1                       |
| a. Ctrl + F4                             | b. Shift + F4              | c. Ctrl + Shift + F4         | d. None of above                |
| 13. What is the shortcut ke              | b. Ctrl + Shift + F        | c. Ctrl + Shift + P          | d. All of the above             |
| a. Ctrl + D<br>14. How to remove all cha |                            | c. Cui + Sillit + P          | d. All of the above             |
| a. Shift + Spacebar                      |                            | o Ctrl   Speecher            | d. Ctrl + Enter                 |
| 15. What is the shortcut ke              |                            | -                            | d. Cui + Enter                  |
| a. Ctrl + X                              | b. Ctrl + Y                | c. Ctrl + Z                  | d. None of above                |
| 16. Which key do you pres                |                            |                              | d. None of above                |
| a. CTRL+ALT                              | b. CTRL+ break             |                              | d. none of the above            |
| 17. To increase a paragraph              |                            |                              | d. Holle of the above           |
| a. Ctrl+L                                | b. Ctrl+E                  | c. Ctrl+1                    | d. Ctrl+M                       |
| 18. To move to the end of                |                            |                              | d. Cui i ivi                    |
| a. down arrow                            | b. end                     | c. Ctrl+down arrow           | d. Ctrl+end                     |
| 19. Which key is used to se              |                            |                              | d. Curi ond                     |
| a. Ctrl+T                                | b. Ctrl+A                  | c. Ctrl+F                    | d. Ctrl+N                       |
| 20. To undo the last work,               |                            |                              | 0.041.11                        |
| a. Ctrl+U                                | b. Ctrl+Y                  | c. Ctrl+Z                    | d. Ctrl+W                       |
| 21. The scroll box on the v              |                            |                              |                                 |
| a. position of the insertion             |                            |                              |                                 |
| b. distance of the insertion             |                            |                              |                                 |
| c. current relative location             | -                          |                              |                                 |
| d. rank of the word in which             | -                          |                              |                                 |
| 22. Headers and footers ca               | _                          |                              |                                 |
| a. current date                          |                            | c. current time              | d. all of the above             |
| 23. Text boundary can be                 | displayed or hidden fror   | n                            |                                 |
| a. Auto text option from                 |                            | b. Options from Tools me     | enu                             |
| c. Customize from Tool                   | s menu                     | d. All of above              |                                 |
| 24are types of changes                   | that occur when text has   | s been omitted from a docu   | ment and must be inserted later |
| a. Copy                                  | b. Paste                   | c. Cut                       | d. Paste Special                |
| 25. Which would you choo                 |                            | -                            |                                 |
| a Move and Paste                         | h Conv and Paste           | c Cut and Paste              | d Delete and Paste              |

| a. Close Document b. Close Word Application c. Twithe Selected Contents d. Copy the Selected Contents 2. Which is not a data sucre component?  a. mail merge toolbar b. header row c. data fields d. data records c. data sheet b. source c. data sheet d. data sheet b. source c. data source d. sheet d. data sheet d. data sheet b. source c. decimal-aligned d. center d. d. center d. c. delete d. d. center d. d. center d. d. d. d. d. d. d. d. d. d. d. d. d.                                                                                                    |                                                                                                    |                                                                                                    |                                                                                                    |                                                                                                    |
|----------------------------------------------------------------------------------------------------|----------------------------------------------------------------------------------------------------|----------------------------------------------------------------------------------------------------|----------------------------------------------------------------------------------------------------|----------------------------------------------------------------------------------------------------|
| a. mail merge toolbar b. header row c. data fields d. data records 28. In Word, the mailing list is known as the a. data slacet b. source c. data source d. sheet 29. On the horizontal ruler, an upside down T indicates a tab stop, a. left-aligned b. right-aligned c. decimal-aligned d. center 30. To crase a character to the right of the insertion point, press the key, a. cancel b. backspace c. delete d. either b or c 31. Crtl + D 31. Crtl + D 32. Crtl + V 33. "Crtl + Backspace" is used to a. Delete billog Box a Undo the last Action b. Repeat the last Action c. Delete the word just after the cursor c. Delete the word just after the cursor d. Delete the word just after the cursor d. Delet |                                                                                                    |                                                                                                    | c. Cut the Selected Conter                                                                                                    | nts d. Copy the Selected Contents                                                                                                    |
| a. data sheet 9. 0.0 the horizontal ruler, an upside down T indicates a tab stop. a. left-aligned b. right-aligned c. decimal-aligned d. center 3. Crift + Double Children b. hackspace c. deleth aligned d. center 31. Crift + D 32. Crift + C 33. "Crift + S 34. "Crift + Board b. Repeat the last Action c. Delete the last page d. Delete the first page 33. "Crift + Delete" is used to a. Delete the word just after the cursor c. Delete the word just after the cursor d. Delete the word just after the cursor d. Delete the word just after the cursor d. Pelete the single letter just after the cursor d. Delete the word just after the cursor d. Delete the word just after the cursor d. Delete the single letter just after the cursor d. Delete the word just after the cursor d. Delete the word just after the cursor d. Delete the word just after the cursor d. Delete the word just after the cursor d. Delete the single letter just after the cursor d. Delete the single letter just after the cursor d. Delete the single letter just after the cursor d. Delete the word just after the cursor d. Delete the word just after the cursor d. Delete the word just after the cursor d. Delete the word just after the cursor d. Delete the word just after the cursor d. Delete the word ju | a. mail merge toolbar                                                                                                    | b. header row                                                                                                    |                                                                                                    | d. data records                                                                                                    |
| 29. On the horizontal ruler, an upside down T indicates a tab. a left-aligned                                                                                                    |                                                                                                    |                                                                                                    |                                                                                                    | d. sheet                                                                                                    |
| a. left-aligned b. right-aligned c. decimal-aligned d. center 3. Or Gorease a character to the right of the insertion point, press the key. a. cancel 1. Ctrl + D a. Delete Dialog Box b. Font Dialog Box c. Delete All d. Do nothing 12. Ctrl + Y a. Undo the last Action b. Repeat the last Action c. Delete the last page d. Delete the first page 13. "Ctrl + Delete" is used to a. Delete the word just after the cursor c. Delete the single letter just after the cursor d. Delete the single letter just after the cursor c. Delete the single letter just after the cursor d. Delete the word just before the cursor d. Delete the word just after the cursor d. Delete the word just after the curso        |                                                                                                    |                                                                                                    |                                                                                                    |                                                                                                    |
| 30. To erase a character to the right of the insertion point, press the key. a. cancel b. backspace c. delete d. either b or c  31. Ctrl + D a. Delete Dialog Box b. Font Dialog Box c. Delete All d. Do nothing  32. Ctrl + Y a. Undo the last Action b. Repeat the last Action c. Delete the last page d. Delete the first page  33. "Ctrl + Delete" is used to a. Delete the word just after the cursor c. Delete the single letter just after the cursor d. Delete the word just before the cursor c. Delete the word just before the cursor d. Delete the word just before the cursor d. Delete d. Delete the word just before the cursor d. Delete d. Delete the word just before the cursor d. Delete d. Delete the word just before the cursor d. Delete d. Delete the word just before the cursor d. Delete d. Delete d. Delete the word just before the cursor d. Delete d. Delete the word just before the cursor d. Delete d. Delete the word just before the cursor d. Delete d. Delete the word just before the cursor d. Delete d. Delete the word just before the cursor d. Delete the word just before the cursor d. Delete the word just before the cursor d. Delete the word just before the cursor d. Delete the word just before the cursor d. Delete the word just         |                                                                                                    |                                                                                                    |                                                                                                    | d. center                                                                                                    |
| a. cancel b. backspace c. delete d. either b or c 31. CrIt + D a. Delete Dialog Box b. Font Dialog Box c. Delete All d. Do nothing 32. CrIt + Y 32. CrIt + Y 33. "CrIt + Delete" is used to a. Delete the word just after the cursor c. Delete the word just after the cursor c. Delete the word just after the cursor d. Delete the single letter just after the cursor c. Delete the single letter just after the cursor d. Delete the single letter just after the cursor c. Delete the single letter just before the cursor d. Delete the word just after the cursor c. Delete the word just before the cursor d. Delete the word just after the cursor c. Delete the word just before the cursor d. Delete the word just after the cursor c. Delete the word just after the cursor d. Delete the word just after the cursor d. Delete d. Delete the word just after the cursor d. Delete d. Delete the word just after the cursor d. Delete d. Delete the word just after the cursor d. Delete d. Delete the word just after the cursor d. Delete d. Delete the word just after the cursor d. Delete d. Delete the word just after the cursor d. Delete d. Delete the word just after the cursor d. Delete d. Delete the word just after the cursor d. Delete the word just after the cursor d. Delete the word just after the cursor d. Delete the word just after the cursor d. Delete the word just after the cursor d. Delete the word just after the cursor d. Delete the word just after the cursor d. Delete the wor |                                                                                                    |                                                                                                    |                                                                                                    |                                                                                                    |
| 31. Ctrl + D a. Delete Dialog Box b. Font Dialog Box c. Delete All d. Do nothing 32. Ctrl + Y a. Undo the last Action b. Repeat the last Action c. Delete the last page d. Delete the first page 33. "Ctrl + Delete" is used to a. Delete the word just after the cursor c. Delete the single letter just after the cursor d. Delete the single letter just after the cursor d. Delete the single letter just after the cursor d. Delete the word just before the cursor d. Delete the word just before the cursor d. Delete the word just before the cursor d. Delete the word just after the cursor d. Delete the word just after |                                                                                                    |                                                                                                    |                                                                                                    |                                                                                                    |
| a. Delete Dialog Box b. Font Dialog Box c. Delete All d. Do nothing 32. Ctrl + Y a. Undo the last Action b. Repeat the last Action c. Delete the last page d. Delete the first page 33. "Ctrl + Delete" is used to a. Delete the word just after the cursor c. Delete the word just after the cursor d. Delete the single letter just after the cursor d. Delete the single letter just after the cursor c. Delete the single letter just after the cursor d. Delete the single letter just after the cursor d. Delete the word just before the cursor c. Delete the word just before the cursor d. Delete the word just after the cursor d. Delete the word just after the cursor d. Delete the single letter just after the cursor d. Delete the word just after the cursor d. Delete the word just after the cursor d. Delete the word just after the cursor d. Delete the word just after the cursor d. Delete the word just after the cursor d. Delete the word just after the cursor d. Delete the word just after the cursor d. Delete the word just after the cursor d. Delete the word just after the cursor d. Delete the word just after the cursor d. Delete the word just after the cursor d. Delete the word just a |                                                                                                    | 1                                                                                                    |                                                                                                    |                                                                                                    |
| 32. Ctrl + Y a. Undo the last Action b. Repeat the last Action c. Delete the last page d. Delete the first page 33. "Ctrl + Delete" is used to a. Delete the word just after the cursor c. Delete the single letter just after the cursor d. Delete the single letter just before the cursor c. Delete the single letter just before the cursor c. Delete the single letter just before the cursor d. Delete the word just before the cursor c. Delete the word just before the cursor d. Delete the word just after the cursor c. Delete the word just before the cursor d. Delete the word just after the cursor d. Delete the word just after the cursor d. Delete the wo |                                                                                                    | b. Font Dialog Box                                                                                                    | c. Delete All                                                                                                    | d. Do nothing                                                                                                    |
| 3.3 "Ctrl + Delete" is used to a. Delete the word just after the cursor c. Delete the single letter just after the cursor d. Delete the single letter just after the cursor c. Delete the single letter just before the cursor c. Delete the single letter just before the cursor c. Delete the single letter just before the cursor d. Delete the word just after the cursor c. Delete the word just before the cursor d. Delete the word just after the cursor d. Delete the word just after the curso | _                                                                                                    | <i>C</i>                                                                                                    |                                                                                                    |                                                                                                    |
| a. Delete the word just after the cursor c. Delete the single letter just after the cursor 34. "Ctrl + Backspace" is used to a. Delete the word just before the cursor 55. Auto text and Auto correct are c. Delete the word just before the cursor 56. In normal view, automatic page breaks a styling b. deiting c. designing d. none of the above 56. In normal view, automatic page breaks a. do not display b. display on the screen as a single dotted horizontal line c. display on the screen above the header and beneath the footer d. display on the screen as a line separated by the words Page Break 37. What is the extension of Word files? a. Fli D. DOT c. DOC d. TXT 38. To autofit the width of column a. Double click the right border of column c. Double click the right border of column c. Double click the right margin in ruler d. OT ocancel a job that is printing or one that is waiting to be printed d. All of above 40. To cancel a job that is printing or one that is waiting to be printed d. All of above 41. What happens if you press Ctrl + Shift + F8? a. It activates extended selection c. It selects the paragraph on which the insertion line is. d. None of above 42. What is the use of "All Caps" feature in MS-Word? a. It changes all selected text into Capital Letter c. It shows all the image captions d. Sacing d. Positioning d. Positioning 44. Gutter position can be set in following positions a. Left & Right b. Left & Top c. Left & Bottom d. Left Only 45. The indents all the lines of a paragraph except first line a. First Line Indenth Marker b. Hanging Indent Marker c. Left Indenth Marker d. Amount of the above d. Smaller flots in order to fit the same amount of space between certain combinations of characters so that an entire word looks more evenly spaced. What is that feature called? a. Spacing b. Scaling c. Kerning d. Positioning d. Positioning 45. Theindents all the lines of a paragraph except first line a. First Line Indenth Marker b. Hanging Indent Marker c. Left Indent Marker d. Right Indent Marker d. Amount in      |                                                                                                    |                                                                                                    | on c. Delete the last page                                                                                                    | d. Delete the first page                                                                                                    |
| c. Delete the single letter just after the cursor  3.4 "Ctrl + Backspace" is used to a. Delete the single letter just before the cursor c. Delete the word just before the cursor d. Delete the word just after the cursor d. Delete the word just after the cursor d. Delete the single letter just after the cursor d. Delete the word just after the cursor d. Delete the word just after the cursor d. Delete the word just after the cursor d. Delete the word just after the cursor d. Delete the word just after the cursor d. Delete the word just after the cursor d. Delete the word just after the cursor d. Delete the word just after the cursor d. Delete the word just after the cursor d. Delete the  |                                                                                                    |                                                                                                    | b. Delete the word just be                                                                                                    | efore the cursor                                                                                                    |
| 34. "Ctrl + Backspace" is used to a. Delete the single letter just before the cursor c. Delete the word just before the cursor d. Delete the word just after the cursor 35. Auto text and Auto correct are                                                                                                    | _                                                                                                    |                                                                                                    |                                                                                                    |                                                                                                    |
| a. Delete the single letter just before the cursor c. Delete the word just after the cursor d. Delete the word just after the cursor 35. Auto text and Auto correct are tools. a. styling b. editing c. designing d. none of the above 36. In normal view, automatic page breaks d. a. do not display b. display on the screen as a single dotted horizontal line c. display on the screen as on the seader and beneath the footer d. display on the screen as a line separated by the words Page Break 37. What is the extension of Word files? a. FIL b. DOT c. DOC d. TXT 38. To autofit the width of column a. Double click the right border of column c. Double click the right border of column c. Double click the right border of column d. All of above 39. To open Columns dialog box quickly a double click on the left margin area of ruler c. double-click the right margin in ruler d. All of above 40. To cancel a job that is printing or one that is waiting to be printed d. a. click the Print button on the Standard toolbar c. double-click the Print button on the Standard toolbar c. diouble-click the Print button on the Standard toolbar d. d. double-click the printer icon on the taskbar c. the selection because the sex of the sex of | _                                                                                                    |                                                                                                    | a. Defete the shighe fetter                                                                                                    | Just deliber the edition                                                                                                    |
| c. Delete the word just before the cursor  35. Auto text and Auto correct are tools.  a. slyling b. editing c. designing d. none of the above  36. In normal view, automatic page breaks                                                                                                    | 1                                                                                                    |                                                                                                    | b. Delete the single letter                                                                                                    | just after the cursor                                                                                                    |
| 35. Auto text and Auto correct are a styling c. designing d. none of the above 36. In normal view, automatic page breaks                                                                                                    | _                                                                                                    | •                                                                                                    | _                                                                                                    |                                                                                                    |
| a. styling b. editing c. designing d. none of the above  36. In normal view, automatic page breaks                                                                                                    |                                                                                                    |                                                                                                    |                                                                                                    | ter the earson                                                                                                    |
| 36. In normal view, automatic page breaks                                                                                                    |                                                                                                    |                                                                                                    |                                                                                                    | d. none of the above                                                                                                    |
| a. do not display b. display on the screen as a single dotted horizontal line c. display on the screen as a line separated by the words Page Break  37. What is the extension of Word files? a. FIL b. DOT c. DOC d. TXT  38. To autofit the width of column a. Double click the right border of column c. Double click the right border of column c. Double click the right border of column b. Double click the left border of column c. Double click the right margin area of ruler c. double click the right margin area of ruler c. double click the right margin in ruler d. All of above  40. To cancel a job that is printing or one that is waiting to be printed a. click the Print button on the Standard toolbar c. double-click the Print button on the Standard toolbar d. click the Print button on the Standard toolbar c. double-click the Print button on the Standard toolbar d. d. double-click the printer icon on the taskbar d. d. what happens if you press Ctrl + Shift + F8? a. It activates extended selection b. It activates the rectangular selection c. It selects the paragraph on which the insertion line is. d. None of above  42. What is the use of "All Caps" feature in MS-Word? a. It changes all selected text into Capital Letter d. None of the above  43. The feature of Word that automatically adjusts the amount of space between certain combinations of characters so that an entire word looks more evenly spaced. What is that feature called? a. Spacing b. Scaling c. Kerning d. Positioning  44. Gutter position can be set in following positions a. Left & Right b. Left & Top c. Left & Bottom d. All of above  45. Theindents all the lines of a paragraph except first line a. First Line Indent Marker b. Hanging Indent Marker c. Left Indent Marker d. Right Indent Marker d. Adocument in portait orientation prints a. the same characters per line with the same document in landscape d. Smaller fonts in order to fit the same amount of characters per line with landscape d. Smaller fonts in order to fit the same amount of characters per line wi      |                                                                                                    |                                                                                                    |                                                                                                    |                                                                                                    |
| b. display on the screen as a single dotted horizontal line c. display on the screen as a line separated by the words Page Break  37. What is the extension of Word files? a. FIL b. DOT c. DOC d. TXT  38. To autofit the width of column a. Double click the right border of column c. Double click the right border of column b. Double click the left border of column c. Double click the column header d. All of above  39. To open Columns dialog box quickly a. double click the right margin in ruler d. All of above  40. To cancel a job that is printing or one that is waiting to be printed a. click the Print button on the Standard toolbar c. double-click the Print button on the Standard toolbar d. double-click the Print button on the Standard toolbar d. What happens if you press Ctrl + Shift + F8? a. It activates extended selection c. It selects the paragraph on which the insertion line is. d. None of above  42. What is the use of "All Caps" feature in MS-Word? a. It changes all selected text into Capital Letter c. It shows all the image captions d. None of the above d. The feature of Word that automatically adjusts the amount of space between certain combinations of characters so that an entire word looks more evenly spaced. What is that feature called? a. Spacing b. Scaling c. Kerning d. Positioning d. Positioning d. Positioning d. Positioning d. Positioning d. Positioning d. Positioning d. Positioning d. Positioning d. Positioning d. Positioning d. Positioning d. Positioning d. Positioning d. Positioning d. Positioning d. Positioning d. Positioning d. Positioning d. Smaller fonts in order to fit the same amount of characters per line with the same document in landscape b. More characters per line than the same document in landscape c. Less characters per line than the same document in landscape d. Smaller fonts in order to fit the same amount of characters per line with the same amount of characters per line with the same document in landscape d. Smaller fonts in order to fit the same amount of characters per line with |                                                                                                    | arre puge oreans                                                                                                    |                                                                                                    |                                                                                                    |
| c. display on the screen above the header and beneath the footer d. display on the screen as a line separated by the words Page Break  37. What is the extension of Word files? a. FIL b. DOT c. DOC d. TXT  38. To autofit the width of column a. Double click the right border of column c. Double click the right border of column c. Double click the tolumn header d. All of above  39. To open Columns dialog box quickly a. double click on the left margin area of ruler c. double click the right margin in ruler d. To cancel a job that is printing or one that is waiting to be printed a. click the Print button on the Standard toolbar c. double-click the Print button on the Standard toolbar d. double-click the Print button on the Standard toolbar d. Hother the printed control on the taskbar  41. What happens if you press Ctrl + Shift + F8? a. It activates extended selection c. It selects the paragraph on which the insertion line is. d. None of above  42. What is the use of "All Caps" feature in MS-Word? a. It changes all selected text into Capital Letter c. It shows all the image captions d. None of the above  43. The feature of Word that automatically adjusts the amount of space between certain combinations of characters so that an entire word looks more evenly spaced. What is that feature called? a. Spacing b. Scaling c. Kerning d. Positioning  44. Gutter position can be set in following positions a. Left & Right b. Left & Top c. Left & Bottom d. Left Only  45. Theindents all the lines of a paragraph except first line a. First Line Indent Marker b. Hanging Indent Marker c. Left Indent Marker d. Right Indent Marker  46. A document in portrait orientation prints a. the same characters per line with the same document in landscape b. More characters per line than the same document in landscape c. Less characters per line than the same document in landscape d. Smaller fonts in order to fit the same amount of characters per line with landscape d. Smaller fonts in order to fit the same amount of characters per line with lan      | ± •                                                                                                    | as a single dotted horize                                                                                                    | ontal line                                                                                                    |                                                                                                    |
| d. display on the screen as a line separated by the words Page Break 37. What is the extension of Word files? a. FIL b. DOT c. DOC d. TXT  38. To autofit the width of column a. Double click the right border of column b. Double click the left border of column c. Double click the column header d. All of above  39. To open Columns dialog box quickly a. double click ton the left margin area of ruler c. double click the right margin in ruler d. All of above  40. To cancel a job that is printing or one that is waiting to be printed a. click the Print button on the Standard toolbar c. double-click the Print button on the Standard toolbar d. double-click the printer icon on the taskbar of double-click the Print button on the Standard toolbar d. double-click the printer icon on the taskbar of the value of the printer icon on the taskbar of the value of the value of the printer icon on the taskbar of the value of the printer icon on the taskbar of the value of the printer icon on the taskbar of the value of the printer icon on the taskbar of the value of the printer icon on the taskbar of the value of the printer icon on the taskbar of the value of the printer icon on the taskbar of the value of the value of the value of the value of the value of the value of          |                                                                                                    |                                                                                                    |                                                                                                    |                                                                                                    |
| 37. What is the extension of Word files?  a. FIL  b. DOT  c. DOC  d. TXT  38. To autofit the width of column  a. Double click the right border of column  c. Double click the right border of column  c. Double click the column header  d. All of above  39. To open Columns dialog box quickly  a. double click on the left margin area of ruler  c. double click the right margin in ruler  d. All of above  40. To cancel a job that is printing or one that is waiting to be printed  a. click the Print button on the Standard toolbar  c. double-click the Print button on the Standard toolbar  d. double-click the printer icon on the taskbar  c. double-click the Print button on the Standard toolbar  c. double-click the printer icon on the taskbar  d. What happens if you press Ctrl + Shift + F8?  a. It activates extended selection  c. It selects the paragraph on which the insertion line is.  d. None of above  42. What is the use of "All Caps" feature in MS-Word?  a. It changes all selected text into Capital Letter  c. It shows all the image captions  d. None of the above  43. The feature of Word that automatically adjusts the amount of space between certain combinations of characters so that an entire word looks more evenly spaced. What is that feature called?  a. Spacing  b. Scaling  c. Kerning  d. Positioning  44. Gutter position can be set in following positions  a. Left & Right  b. Left & Top  c. Left & Bottom  d. Left Only  55. The  indents all the lines of a paragraph except first line  a. First Line Indent Marker  b. Hanging Indent Marker  c. Left Indent Marker  d. Agint Indent Marker  d. Agint Indent Marker  d. Agint Indent Marker  d. Agint Indent Marker  d. Agint Indent Marker  d. Agint Indent Marker  d. Agint Indent Marker  d. Agint Indent Marker  d. Agint Indent Marker  d. Agint Indent Marker  d. Cetter Bottom  d. Left Only  45. The  indents all the lines of a paragraph except first line  a. First Line Indent Marker  d. Agint Indent Marker  d. Cetter Indent Marker  d. Right Indent Marker  d. Right Indent Marker  d. Rig |                                                                                                    |                                                                                                    |                                                                                                    |                                                                                                    |
| a. FIL b. DOT c. DOC d. TXT  38. To autofit the width of column a. Double click the right border of column c. Double click the right border of column c. Double click the right border of column d. All of above  39. To open Columns dialog box quickly a. double click on the left margin area of ruler c. double click the right margin in ruler d. All of above  40. To cancel a job that is printing or one that is waiting to be printed a. click the Print button on the Standard toolbar c. double-click the Print button on the Standard toolbar c. double-click the Print button on the Standard toolbar c. double-click the Print button on the Standard toolbar c. double-click the Print button on the Standard toolbar c. double-click the printer icon on the taskbar  41. What happens if you press Ctrl + Shift + F8? a. It activates extended selection c. It selects the paragraph on which the insertion line is. d. None of above  42. What is the use of "All Caps" feature in MS-Word? a. It changes all selected text into Capital Letter c. It shows all the image captions d. None of the above  43. The feature of Word that automatically adjusts the amount of space between certain combinations of characters so that an entire word looks more evenly spaced. What is that feature called? a. Spacing b. Scaling c. Kerning d. Positioning  44. Gutter position can be set in following positions a. Left & Right b. Left & Top c. Left & Bottom d. Left Only  45. The indents all the lines of a paragraph except first line a. First Line Indent Marker b. Hanging Indent Marker c. Left Indent Marker d. Right Indent Marker  46. A document in portrait orientation prints a. the same characters per line with the same document in landscape b. More characters per line than the same document in landscape c. Less characters per line than the same document in landscape d. Smaller fonts in order to fit the same amount of characters per line with the end of a line that moves the insertion point to the beginning of the next physical line. a. paragraph break character b. n | - ·                                                                                                    | <u> </u>                                                                                                    | ie words ruge Break                                                                                                    |                                                                                                    |
| 38. To autofit the width of column a. Double click the right border of column c. Double click the column header d. All of above  39. To open Columns dialog box quickly a. double click to n the left margin area of ruler c. double click the right margin in ruler d. All of above  40. To cancel a job that is printing or one that is waiting to be printed a. click the Print button on the Standard toolbar c. double-click the Print button on the Standard toolbar d. All of above  41. What happens if you press Ctrl + Shift + F8? a. It activates extended selection c. It selects the paragraph on which the insertion line is.  42. What is the use of "All Caps" feature in MS-Word? a. It changes all selected text into Capital Letter c. It shows all the image captions  43. The feature of Word that automatically adjusts the amount of space between certain combinations of characters so that an entire word looks more evenly spaced. What is that feature called? a. Spacing b. Scaling c. Kerning d. Positioning  44. Gutter position can be set in following positions a. Left & Right b. Left & Top c. Left & Bottom d. Left Only  45. The indents all the lines of a paragraph except first line a. First Line Indent Marker b. Hanging Indent Marker c. Left Indent Marker d. Right Indent Marker d. A document in portrait orientation prints a. the same characters per line with the same document in landscape b. More characters per line than the same document in landscape c. Less characters per line than the same document in landscape d. Smaller fonts in order to fit the same amount of characters per line with landscape d. Smaller fonts in order to fit the same amount of characters per line with landscape d. Smaller fonts in order to fit the same amount of characters per line with landscape d. Smaller fonts in order to fit the same amount of characters per line with landscape d. Smaller fonts in order to fit the same amount of characters per line with landscape d. Smaller fonts in order to fit the same amount of characters per line with               |                                                                                                    |                                                                                                    | c DOC                                                                                                    | d TXT                                                                                                    |
| a. Double click the right border of column c. Double click the column header 39. To open Columns dialog box quickly a. double click on the left margin area of ruler c. double click the right margin in ruler 40. To cancel a job that is printing or one that is waiting to be printed a. click the Print button on the Standard toolbar c. double-click the Print button on the Standard toolbar c. double-click the Print button on the Standard toolbar c. double-click the Print button on the Standard toolbar c. double-click the Print button on the Standard toolbar c. double-click the Print button on the Standard toolbar c. double-click the Print button on the Standard toolbar c. double-click the printer icon on the taskbar 41. What happens if you press Ctrl + Shift + F8? a. It activates extended selection c. It selects the paragraph on which the insertion line is.  42. What is the use of "All Caps" feature in MS-Word? a. It changes all selected text into Capital Letter c. It shows all the image captions d. None of the above  43. The feature of Word that automatically adjusts the amount of space between certain combinations of characters so that an entire word looks more evenly spaced. What is that feature called? a. Spacing b. Scaling c. Kerning d. Positioning  44. Gutter position can be set in following positions a. Left & Right b. Left & Top c. Left & Bottom d. Left Only  45. The indents all the lines of a paragraph except first line a. First Line Indent Marker b. Hanging Indent Marker c. Left Indent Marker d. Right Indent Marker d. Right Indent Marker d. Right Indent Marker d. Right Indent Marker d. Right Indent Marker d. All on the space between area on ruler d. All of above d. All of above d              |                                                                                                    |                                                                                                    | <b>c</b> . <b>b</b> c                                                                                                    | U. 1711                                                                                                    |
| c. Double click the column header  39. To open Columns dialog box quickly a. double click on the left margin area of ruler c. double click the right margin in ruler 40. To cancel a job that is printing or one that is waiting to be printed a. click the Print button on the Standard toolbar c. double-click the Print button on the Standard toolbar c. double-click the Print button on the Standard toolbar c. double-click the Print button on the Standard toolbar d. double-click the printer icon on the taskbar c. double-click the Print button on the Standard toolbar d. double-click the printer icon on the taskbar c. double-click the printer icon on the taskbar d. double-click the printer icon on the taskbar d. tactivates extended selection b. It activates the rectangular selection c. It selects the paragraph on which the insertion line is. d. None of above d. None of above d. None of the above d. None of the above d. None of the above d. None of the above d. None of the above d. None of the above d. None of the above d. None of the above d. None of the above d. None of the above d. None of the above d. None of the above d. Spacing b. Scaling c. Kerning d. Positioning d. Positionin |                                                                                                    |                                                                                                    | b. Double click the left be                                                                                                    | order of column                                                                                                    |
| 39. To open Columns dialog box quickly a. double click on the left margin area of ruler c. double click the right margin in ruler d. All of above  40. To cancel a job that is printing or one that is waiting to be printed                                                                                                    | _                                                                                                    |                                                                                                    |                                                                                                    |                                                                                                    |
| a. double click on the left margin area of ruler c. double click the right margin in ruler d. All of above  40. To cancel a job that is printing or one that is waiting to be printed a. click the Print button on the Standard toolbar c. double-click the Print button on the Standard toolbar d. double-click the printer icon on the taskbar c. double-click the Print button on the Standard toolbar d. double-click the printer icon on the taskbar c. double-click the Print button on the Standard toolbar d. double-click the printer icon on the taskbar 41. What happens if you press Ctrl + Shift + F8? a. It activates extended selection c. It selects the paragraph on which the insertion line is. d. None of above  42. What is the use of "All Caps" feature in MS-Word? a. It changes all selected text into Capital Letter c. It shows all the image captions d. None of the above 43. The feature of Word that automatically adjusts the amount of space between certain combinations of characters so that an entire word looks more evenly spaced. What is that feature called? a. Spacing b. Scaling c. Kerning d. Positioning  44. Gutter position can be set in following positions a. Left & Right b. Left & Top c. Left & Bottom d. Left Only  45. Theindents all the lines of a paragraph except first line a. First Line Indent Marker b. Hanging Indent Marker c. Left Indent Marker d. Right Indent Marker  46. A document in portrait orientation prints a. the same characters per line than the same document in landscape b. More characters per line than the same document in landscape d. Smaller fonts in order to fit the same amount of characters per line with landscape d. Smaller fonts in order to fit the same amount of characters per line with landscape d. Smaller fonts in order to fit the same amount of characters per line with landscape d. Smaller fonts in order to fit the same amount of characters per line with landscape d. Smaller fonts in order to fit the same amount of characters per line with landscape d. Smaller fonts in order to fit the sa       |                                                                                                    |                                                                                                    | a. The of decove                                                                                                    |                                                                                                    |
| c. double click the right margin in ruler d. All of above 40. To cancel a job that is printing or one that is waiting to be printed a. click the Print button on the Standard toolbar c. double-click the Print button on the Standard toolbar d. double-click the Print button on the Standard toolbar d. double-click the printer icon on the taskbar 41. What happens if you press Ctrl + Shift + F8? a. It activates extended selection b. It activates the rectangular selection c. It selects the paragraph on which the insertion line is. d. None of above 42. What is the use of "All Caps" feature in MS-Word? a. It changes all selected text into Capital Letter c. It shows all the image captions d. None of the above 43. The feature of Word that automatically adjusts the amount of space between certain combinations of characters so that an entire word looks more evenly spaced. What is that feature called? a. Spacing b. Scaling c. Kerning d. Positioning 44. Gutter position can be set in following positions a. Left & Right b. Left & Top c. Left & Bottom d. Left Only 45. Theindents all the lines of a paragraph except first line a. First Line Indent Marker b. Hanging Indent Marker c. Left Indent Marker d. Right Indent Marker 46. A document in portrait orientation prints a. the same characters per line with the same document in landscape b. More characters per line than the same document in landscape c. Less characters per line than the same document in landscape d. Smaller fonts in order to fit the same amount of characters per line with landscape d. Smaller fonts in order to fit the same amount of characters per line with landscape d. Smaller fonts in order to fit the same amount of characters per line with landscape d. Smaller fonts in order to fit the same amount of characters per line with landscape d. Smaller fonts in order to fit the same amount of characters per line with landscape d. Smaller fonts in order to fit the same document in landscape d. Smaller fonts in order to fit the same document in landscape d. Sm              | _                                                                                                    |                                                                                                    | b. double click the space                                                                                                    | between area on ruler                                                                                                    |
| 40. To cancel a job that is printing or one that is waiting to be printed  a. click the Print button on the Standard toolbar                                                                                                    |                                                                                                    |                                                                                                    | <u> </u>                                                                                                    | seem sen area on rarer                                                                                                    |
| a. click the Print button on the Standard toolbar c. double-click the Print button on the Standard toolbar d. double-click the printer icon on the taskbar d. double-click the printer icon on the taskbar d. double-click the printer icon on the taskbar d. What happens if you press Ctrl + Shift + F8?  a. It activates extended selection b. It activates the rectangular selection c. It selects the paragraph on which the insertion line is. d. None of above d. None of above d. None of above d. None of the above d. It changes all selected text into Capital Letter b. It adds captions for selected Image d. None of the above d. The feature of Word that automatically adjusts the amount of space between certain combinations of characters so that an entire word looks more evenly spaced. What is that feature called?  a. Spacing b. Scaling c. Kerning d. Positioning d. Positioning d. Positioning d. Left & Right b. Left & Top c. Left & Bottom d. Left Only d. Left Only d. Left Only d. Left Conly d. A document in portrait orientation prints a. He same characters per line with the same document in landscape b. More characters per line than the same document in landscape d. Smaller fonts in order to fit the same amount of characters per line with landscape d. Smaller fonts in order to fit the same amount of characters per line with landscape d. Smaller fonts in order to fit the same amount of characters per line with landscape d. Smaller fonts in order to fit the same amount of characters per line with landscape d. Smaller fonts in order to fit the same amount of characters per line with landscape d. Smaller fonts in order to fit the same amount of characters per line with landscape d. Smaller fonts in order to fit the same amount of characters per line with landscape d. Smaller fonts in order to fit the same amount of characters per line with landscape d. Smaller fonts in order to fit the same amount of characters per line with landscape d. Centered d. nonbreaking hyphen d. Right for fonts on MS Word?  a. Paragraph break character b | 2                                                                                                    | 0                                                                                                    |                                                                                                    |                                                                                                    |
| c. double-click the Print button on the Standard toolbar d. double-click the printer icon on the taskbar 41. What happens if you press Ctrl + Shift + F8?  a. It activates extended selection b. It activates the rectangular selection c. It selects the paragraph on which the insertion line is. d. None of above 42. What is the use of "All Caps" feature in MS-Word?  a. It changes all selected text into Capital Letter b. It adds captions for selected Image c. It shows all the image captions d. None of the above 43. The feature of Word that automatically adjusts the amount of space between certain combinations of characters so that an entire word looks more evenly spaced. What is that feature called?  a. Spacing b. Scaling c. Kerning d. Positioning 44. Gutter position can be set in following positions  a. Left & Right b. Left & Top c. Left & Bottom d. Left Only 45. The indents all the lines of a paragraph except first line  a. First Line Indent Marker b. Hanging Indent Marker c. Left Indent Marker d. Right Indent Marker 46. A document in portrait orientation prints  a. the same characters per line with the same document in landscape b. More characters per line than the same document in landscape c. Less characters per line than the same document in landscape d. Smaller fonts in order to fit the same amount of characters per line with landscape 47. A is a formatting mark at the end of a line that moves the insertion point to the beginning of the next physical line.  a. paragraph break character b. nonbreaking space c. line break character d. nonbreaking hyphen 48. Which option enables automatic updates in destination documents?  a. embedding b. objects c. links d. relationships 49. Which of the following position is not available for fonts on MS Word?  a. Normal b. Raised c. Lowered d. Centered 50. Which corner of the Word window has the zoom control?                                                                                                    |                                                                                                    |                                                                                                    |                                                                                                    |                                                                                                    |
| 41. What happens if you press Ctrl + Shift + F8?  a. It activates extended selection  c. It selects the paragraph on which the insertion line is.  42. What is the use of "All Caps" feature in MS-Word?  a. It changes all selected text into Capital Letter  c. It shows all the image captions  d. None of the above  43. The feature of Word that automatically adjusts the amount of space between certain combinations of characters so that an entire word looks more evenly spaced. What is that feature called?  a. Spacing  b. Scaling  c. Kerning  d. Positioning  44. Gutter position can be set in following positions  a. Left & Right  b. Left & Top  c. Left & Bottom  d. Left Only  45. Theindents all the lines of a paragraph except first line  a. First Line Indent Marker  b. Hanging Indent Marker  c. Left Indent Marker  d. Right Indent Marker  d. A document in portrait orientation prints  a. the same characters per line with the same document in landscape  b. More characters per line than the same document in landscape  c. Less characters per line than the same document in landscape  d. Smaller fonts in order to fit the same amount of characters per line with landscape  47. A is a formatting mark at the end of a line that moves the insertion point to the beginning of the next physical line.  a. paragraph break character  b. nonbreaking space  c. links  d. relationships  49. Which of the following position is not available for fonts on MS Word?  a. Normal  b. Raised  c. Lowered  d. Centered  50. Which corner of the Word window has the zoom control?                                                                                                    |                                                                                                    |                                                                                                    |                                                                                                    |                                                                                                    |
| a. It activates extended selection c. It selects the paragraph on which the insertion line is. d. None of above  42. What is the use of "All Caps" feature in MS-Word? a. It changes all selected text into Capital Letter c. It shows all the image captions d. None of the above  43. The feature of Word that automatically adjusts the amount of space between certain combinations of characters so that an entire word looks more evenly spaced. What is that feature called? a. Spacing b. Scaling c. Kerning d. Positioning  44. Gutter position can be set in following positions a. Left & Right b. Left & Top c. Left & Bottom d. Left Only  45. Theindents all the lines of a paragraph except first line a. First Line Indent Marker b. Hanging Indent Marker c. Left Indent Marker d. Right Indent Marker  46. A document in portrait orientation prints a. the same characters per line with the same document in landscape b. More characters per line than the same document in landscape c. Less characters per line than the same document in landscape d. Smaller fonts in order to fit the same amount of characters per line with landscape d. Smaller fonts in order to fit the same amount of characters per line with landscape d. Smaller fonts in order to fit the same amount of characters per line with landscape d. Smaller fonts in order to fit the same amount of characters per line with landscape d. Smaller fonts in order to fit the same amount of characters per line with landscape d. Smaller fonts in order to fit the same amount of characters per line with landscape d. Smaller fonts in order to fit the same amount of characters per line with landscape d. Smaller fonts in order to fit the same amount of characters per line with landscape d. Smaller fonts in order to fit the same amount of characters per line with landscape d. Smaller fonts in order to fit the same amount of characters per line with landscape d. Smaller fonts in order to fit the same amount of characters per line with landscape d. Centered d. relationships d. relationships d.       |                                                                                                    |                                                                                                    | <b>6. 6. 6. 6. 6. 6. 6. 6.</b>                                                                                                    | printer reen on the twenters                                                                                                    |
| c. It selects the paragraph on which the insertion line is.  42. What is the use of "All Caps" feature in MS-Word?  a. It changes all selected text into Capital Letter b. It adds captions for selected Image c. It shows all the image captions d. None of the above  43. The feature of Word that automatically adjusts the amount of space between certain combinations of characters so that an entire word looks more evenly spaced. What is that feature called?  a. Spacing b. Scaling c. Kerning d. Positioning  44. Gutter position can be set in following positions  a. Left & Right b. Left & Top c. Left & Bottom d. Left Only  45. The indents all the lines of a paragraph except first line  a. First Line Indent Marker b. Hanging Indent Marker c. Left Indent Marker d. Right Indent Marker  46. A document in portrait orientation prints  a. the same characters per line with the same document in landscape  b. More characters per line than the same document in landscape  c. Less characters per line than the same document in landscape  d. Smaller fonts in order to fit the same amount of characters per line with landscape  47. A is a formatting mark at the end of a line that moves the insertion point to the beginning of the next physical line.  a. paragraph break character b. nonbreaking space c. line break character d. nonbreaking hyphen  48. Which option enables automatic updates in destination documents?  a. embedding b. objects c. links d. relationships  49. Which of the following position is not available for fonts on MS Word?  a. Normal b. Raised c. Lowered d. Centered  50. Which corner of the Word window has the zoom control?                                                                                                    |                                                                                                    |                                                                                                    | b. It activates the rectang                                                                                                    | ular selection                                                                                                    |
| 42. What is the use of "All Caps" feature in MS-Word?  a. It changes all selected text into Capital Letter c. It shows all the image captions d. None of the above  43. The feature of Word that automatically adjusts the amount of space between certain combinations of characters so that an entire word looks more evenly spaced. What is that feature called?  a. Spacing b. Scaling c. Kerning d. Positioning  44. Gutter position can be set in following positions a. Left & Right b. Left & Top c. Left & Bottom d. Left Only  45. The indents all the lines of a paragraph except first line a. First Line Indent Marker b. Hanging Indent Marker c. Left Indent Marker d. Right Indent Marker  46. A document in portrait orientation prints a. the same characters per line with the same document in landscape b. More characters per line than the same document in landscape c. Less characters per line than the same document in landscape d. Smaller fonts in order to fit the same amount of characters per line with landscape  47. A is a formatting mark at the end of a line that moves the insertion point to the beginning of the next physical line. a. paragraph break character b. nonbreaking space c. line break character d. nonbreaking hyphen  48. Which option enables automatic updates in destination documents? a. embedding b. objects c. links d. relationships  49. Which of the following position is not available for fonts on MS Word? a. Normal b. Raised c. Lowered d. Centered  50. Which corner of the Word window has the zoom control?                                                                                                    |                                                                                                    | beleetion                                                                                                    |                                                                                                    | aidi beleetioli                                                                                                    |
| a. It changes all selected text into Capital Letter c. It shows all the image captions d. None of the above  43. The feature of Word that automatically adjusts the amount of space between certain combinations of characters so that an entire word looks more evenly spaced. What is that feature called? a. Spacing b. Scaling c. Kerning d. Positioning  44. Gutter position can be set in following positions a. Left & Right b. Left & Top c. Left & Bottom d. Left Only  45. The indents all the lines of a paragraph except first line a. First Line Indent Marker b. Hanging Indent Marker c. Left Indent Marker d. Right Indent Marker  46. A document in portrait orientation prints a. the same characters per line with the same document in landscape b. More characters per line than the same document in landscape c. Less characters per line than the same document in landscape d. Smaller fonts in order to fit the same amount of characters per line with landscape  47. A is a formatting mark at the end of a line that moves the insertion point to the beginning of the next physical line. a. paragraph break character b. nonbreaking space c. line break character d. nonbreaking hyphen  48. Which option enables automatic updates in destination documents? a. embedding b. objects c. links d. relationships  49. Which of the following position is not available for fonts on MS Word? a. Normal b. Raised c. Lowered d. Centered  50. Which corner of the Word window has the zoom control?                                                                                                    | or it sereous the paragrap                                                                                                    | oh on which the insertion                                                                                                    |                                                                                                    | d. None of above                                                                                                    |
| c. It shows all the image captions  d. None of the above  43. The feature of Word that automatically adjusts the amount of space between certain combinations of characters so that an entire word looks more evenly spaced. What is that feature called?  a. Spacing  b. Scaling  c. Kerning  d. Positioning  44. Gutter position can be set in following positions  a. Left & Right  b. Left & Top  c. Left & Bottom  d. Left Only  45. The indents all the lines of a paragraph except first line  a. First Line Indent Marker  b. Hanging Indent Marker  c. Left Indent Marker  d. Right Indent Marker  46. A document in portrait orientation prints  a. the same characters per line with the same document in landscape  b. More characters per line than the same document in landscape  c. Less characters per line than the same document in landscape  d. Smaller fonts in order to fit the same amount of characters per line with landscape  47. A is a formatting mark at the end of a line that moves the insertion point to the beginning of the next physical line.  a. paragraph break character  b. nonbreaking space  c. line break character  d. nonbreaking hyphen  48. Which option enables automatic updates in destination documents?  a. embedding  b. objects  c. links  d. relationships  49. Which of the following position is not available for fonts on MS Word?  a. Normal  b. Raised  c. Lowered  d. Centered  50. Which corner of the Word window has the zoom control?                                                                                                    | 42. What is the use of "All                                                                                                    |                                                                                                    | n line is.                                                                                                    | d. None of above                                                                                                    |
| 43. The feature of Word that automatically adjusts the amount of space between certain combinations of characters so that an entire word looks more evenly spaced. What is that feature called?  a. Spacing b. Scaling c. Kerning d. Positioning  44. Gutter position can be set in following positions  a. Left & Right b. Left & Top c. Left & Bottom d. Left Only  45. The indents all the lines of a paragraph except first line  a. First Line Indent Marker b. Hanging Indent Marker c. Left Indent Marker d. Right Indent Marker  46. A document in portrait orientation prints  a. the same characters per line with the same document in landscape  b. More characters per line than the same document in landscape  c. Less characters per line than the same document in landscape  d. Smaller fonts in order to fit the same amount of characters per line with landscape  47. A is a formatting mark at the end of a line that moves the insertion point to the beginning of the next physical line.  a. paragraph break character b. nonbreaking space c. line break character d. nonbreaking hyphen  48. Which option enables automatic updates in destination documents?  a. embedding b. objects c. links d. relationships  49. Which of the following position is not available for fonts on MS Word?  a. Normal b. Raised c. Lowered d. Centered  50. Which corner of the Word window has the zoom control?                                                                                                    |                                                                                                    | l Caps" feature in MS-W                                                                                                    | n line is. /ord?                                                                                                    |                                                                                                    |
| characters so that an entire word looks more evenly spaced. What is that feature called?  a. Spacing b. Scaling c. Kerning d. Positioning  44. Gutter position can be set in following positions  a. Left & Right b. Left & Top c. Left & Bottom d. Left Only  45. The indents all the lines of a paragraph except first line  a. First Line Indent Marker b. Hanging Indent Marker c. Left Indent Marker d. Right Indent Marker  46. A document in portrait orientation prints  a. the same characters per line with the same document in landscape  b. More characters per line than the same document in landscape  c. Less characters per line than the same document in landscape  d. Smaller fonts in order to fit the same amount of characters per line with landscape  47. A is a formatting mark at the end of a line that moves the insertion point to the beginning of the next physical line.  a. paragraph break character b. nonbreaking space c. line break character d. nonbreaking hyphen  48. Which option enables automatic updates in destination documents?  a. embedding b. objects c. links d. relationships  49. Which of the following position is not available for fonts on MS Word?  a. Normal b. Raised c. Lowered d. Centered  50. Which corner of the Word window has the zoom control?                                                                                                    | a. It changes all selected                                                                                                    | l Caps" feature in MS-W<br>d text into Capital Letter                                                                                                    | n line is.  Vord?  b. It adds captions for                                                                                                    |                                                                                                    |
| a. Spacing b. Scaling c. Kerning d. Positioning  44. Gutter position can be set in following positions a. Left & Right b. Left & Top c. Left & Bottom d. Left Only  45. The indents all the lines of a paragraph except first line a. First Line Indent Marker b. Hanging Indent Marker c. Left Indent Marker d. Right Indent Marker  46. A document in portrait orientation prints a. the same characters per line with the same document in landscape b. More characters per line than the same document in landscape c. Less characters per line than the same document in landscape d. Smaller fonts in order to fit the same amount of characters per line with landscape  47. A is a formatting mark at the end of a line that moves the insertion point to the beginning of the next physical line. a. paragraph break character b. nonbreaking space c. line break character d. nonbreaking hyphen  48. Which option enables automatic updates in destination documents? a. embedding b. objects c. links d. relationships  49. Which of the following position is not available for fonts on MS Word? a. Normal b. Raised c. Lowered d. Centered  50. Which corner of the Word window has the zoom control?                                                                                                    | <ul><li>a. It changes all selected</li><li>c. It shows all the image</li></ul>                                                                                                    | I Caps" feature in MS-W<br>d text into Capital Letter<br>e captions                                                                                                    | n line is.  Vord?  b. It adds captions for d. None of the above                                                                                                    | selected Image                                                                                                    |
| 44. Gutter position can be set in following positions a. Left & Right b. Left & Top c. Left & Bottom d. Left Only  45. The indents all the lines of a paragraph except first line a. First Line Indent Marker b. Hanging Indent Marker c. Left Indent Marker d. Right Indent Marker  46. A document in portrait orientation prints a. the same characters per line with the same document in landscape b. More characters per line than the same document in landscape c. Less characters per line than the same document in landscape d. Smaller fonts in order to fit the same amount of characters per line with landscape  47. A is a formatting mark at the end of a line that moves the insertion point to the beginning of the next physical line. a. paragraph break character b. nonbreaking space c. line break character d. nonbreaking hyphen  48. Which option enables automatic updates in destination documents? a. embedding b. objects c. links d. relationships  49. Which of the following position is not available for fonts on MS Word? a. Normal b. Raised c. Lowered d. Centered  50. Which corner of the Word window has the zoom control?                                                                                                    | <ul><li>a. It changes all selected</li><li>c. It shows all the image</li><li>43. The feature of Word th</li></ul>                                                                                                    | l Caps" feature in MS-W<br>d text into Capital Letter<br>e captions<br>nat automatically adjusts                                                                                                    | n line is.  Yord?  b. It adds captions for d. None of the above the amount of space between                                                                                                    | een certain combinations of                                                                                                    |
| a. Left & Right b. Left & Top c. Left & Bottom d. Left Only  45. The indents all the lines of a paragraph except first line a. First Line Indent Marker b. Hanging Indent Marker c. Left Indent Marker d. Right Indent Marker  46. A document in portrait orientation prints a. the same characters per line with the same document in landscape b. More characters per line than the same document in landscape c. Less characters per line than the same document in landscape d. Smaller fonts in order to fit the same amount of characters per line with landscape  47. A is a formatting mark at the end of a line that moves the insertion point to the beginning of the next physical line. a. paragraph break character b. nonbreaking space c. line break character d. nonbreaking hyphen  48. Which option enables automatic updates in destination documents? a. embedding b. objects c. links d. relationships  49. Which of the following position is not available for fonts on MS Word? a. Normal b. Raised c. Lowered d. Centered  50. Which corner of the Word window has the zoom control?                                                                                                    | <ul><li>a. It changes all selected</li><li>c. It shows all the image</li><li>43. The feature of Word the characters so that an entire</li></ul>                                                                                                    | I Caps" feature in MS-W<br>d text into Capital Letter<br>e captions<br>nat automatically adjusts<br>word looks more evenly                                                                                                    | h line is.  Ford?  b. It adds captions for d. None of the above the amount of space between the spaced. What is that features.                                                                                                    | een certain combinations of ure called?                                                                                                    |
| 45. The indents all the lines of a paragraph except first line a. First Line Indent Marker b. Hanging Indent Marker c. Left Indent Marker d. Right Indent Marker 46. A document in portrait orientation prints a. the same characters per line with the same document in landscape b. More characters per line than the same document in landscape c. Less characters per line than the same document in landscape d. Smaller fonts in order to fit the same amount of characters per line with landscape 47. A is a formatting mark at the end of a line that moves the insertion point to the beginning of the next physical line. a. paragraph break character b. nonbreaking space c. line break character d. nonbreaking hyphen 48. Which option enables automatic updates in destination documents? a. embedding b. objects c. links d. relationships 49. Which of the following position is not available for fonts on MS Word? a. Normal b. Raised c. Lowered d. Centered 50. Which corner of the Word window has the zoom control?                                                                                                    | <ul><li>a. It changes all selected</li><li>c. It shows all the image</li><li>43. The feature of Word the characters so that an entire</li><li>a. Spacing</li></ul>                                                                                                    | I Caps" feature in MS-W<br>d text into Capital Letter<br>e captions<br>nat automatically adjusts<br>e word looks more evenly<br>b. Scaling                                                                                                    | n line is.  Yord?  b. It adds captions for d. None of the above the amount of space between the spaced. What is that feating. Kerning                                                                                                    | een certain combinations of ure called?                                                                                                    |
| a. First Line Indent Marker b. Hanging Indent Marker c. Left Indent Marker d. Right Indent Marker 46. A document in portrait orientation prints  a. the same characters per line with the same document in landscape  b. More characters per line than the same document in landscape  c. Less characters per line than the same document in landscape  d. Smaller fonts in order to fit the same amount of characters per line with landscape  47. A is a formatting mark at the end of a line that moves the insertion point to the beginning of the next physical line.  a. paragraph break character b. nonbreaking space c. line break character d. nonbreaking hyphen  48. Which option enables automatic updates in destination documents?  a. embedding b. objects c. links d. relationships  49. Which of the following position is not available for fonts on MS Word?  a. Normal b. Raised c. Lowered d. Centered  50. Which corner of the Word window has the zoom control?                                                                                                    | <ul><li>a. It changes all selected</li><li>c. It shows all the image</li><li>43. The feature of Word the characters so that an entire</li><li>a. Spacing</li><li>44. Gutter position can be</li></ul>                                                                                                    | I Caps" feature in MS-Wed text into Capital Letter e captions nat automatically adjusts word looks more evenly b. Scaling set in following position                                                                                                    | n line is.  Yord?  b. It adds captions for d. None of the above the amount of space between the spaced. What is that feating c. Kerning                                                                                                    | een certain combinations of ure called? d. Positioning                                                                                                    |
| 46. A document in portrait orientation prints  a. the same characters per line with the same document in landscape  b. More characters per line than the same document in landscape  c. Less characters per line than the same document in landscape  d. Smaller fonts in order to fit the same amount of characters per line with landscape  47. A is a formatting mark at the end of a line that moves the insertion point to the beginning of the next physical line.  a. paragraph break character b. nonbreaking space c. line break character d. nonbreaking hyphen  48. Which option enables automatic updates in destination documents?  a. embedding b. objects c. links d. relationships  49. Which of the following position is not available for fonts on MS Word?  a. Normal b. Raised c. Lowered d. Centered  50. Which corner of the Word window has the zoom control?                                                                                                    | <ul> <li>a. It changes all selected</li> <li>c. It shows all the image</li> <li>43. The feature of Word the</li> <li>characters so that an entire</li> <li>a. Spacing</li> <li>44. Gutter position can be</li> <li>a. Left &amp; Right</li> </ul>                                                                                                    | I Caps" feature in MS-W<br>d text into Capital Letter<br>e captions<br>nat automatically adjusts<br>word looks more evenly<br>b. Scaling<br>set in following position<br>b. Left & Top                                                                                                    | h line is.  Yord?  b. It adds captions for d. None of the above the amount of space between the spaced. What is that feating c. Kerning is  c. Left & Bottom                                                                                                    | een certain combinations of ure called? d. Positioning                                                                                                    |
| a. the same characters per line with the same document in landscape b. More characters per line than the same document in landscape c. Less characters per line than the same document in landscape d. Smaller fonts in order to fit the same amount of characters per line with landscape 47. A is a formatting mark at the end of a line that moves the insertion point to the beginning of the next physical line. a. paragraph break character b. nonbreaking space c. line break character d. nonbreaking hyphen 48. Which option enables automatic updates in destination documents? a. embedding b. objects c. links d. relationships 49. Which of the following position is not available for fonts on MS Word? a. Normal b. Raised c. Lowered d. Centered 50. Which corner of the Word window has the zoom control?                                                                                                    | <ul> <li>a. It changes all selected</li> <li>c. It shows all the image</li> <li>43. The feature of Word the</li> <li>characters so that an entire</li> <li>a. Spacing</li> <li>44. Gutter position can be</li> <li>a. Left &amp; Right</li> <li>45. The indents all the</li> </ul>                                                                                                    | I Caps" feature in MS-W<br>d text into Capital Letter<br>e captions<br>nat automatically adjusts<br>word looks more evenly<br>b. Scaling<br>set in following position<br>b. Left & Top<br>ne lines of a paragraph ex                                                                                                    | n line is.  Yord?  b. It adds captions for d. None of the above the amount of space between spaced. What is that feature. Kerning as  c. Left & Bottom except first line                                                                                                    | een certain combinations of ure called? d. Positioning d. Left Only                                                                                                    |
| b. More characters per line than the same document in landscape c. Less characters per line than the same document in landscape d. Smaller fonts in order to fit the same amount of characters per line with landscape 47. A is a formatting mark at the end of a line that moves the insertion point to the beginning of the next physical line. a. paragraph break character b. nonbreaking space c. line break character d. nonbreaking hyphen 48. Which option enables automatic updates in destination documents? a. embedding b. objects c. links d. relationships 49. Which of the following position is not available for fonts on MS Word? a. Normal b. Raised c. Lowered d. Centered 50. Which corner of the Word window has the zoom control?                                                                                                    | <ul> <li>a. It changes all selected</li> <li>c. It shows all the image</li> <li>43. The feature of Word the characters so that an entire</li> <li>a. Spacing</li> <li>44. Gutter position can be</li> <li>a. Left &amp; Right</li> <li>45. The indents all the</li> <li>a. First Line Indent Mar</li> </ul>                                                                                                    | I Caps" feature in MS-Wed text into Capital Letter e captions nat automatically adjusts word looks more evenly b. Scaling set in following position b. Left & Top ne lines of a paragraph exter b. Hanging Inden                                                                                                    | n line is.  Yord?  b. It adds captions for d. None of the above the amount of space between spaced. What is that feature. Kerning as  c. Left & Bottom except first line                                                                                                    | een certain combinations of ure called? d. Positioning d. Left Only                                                                                                    |
| c. Less characters per line than the same document in landscape d. Smaller fonts in order to fit the same amount of characters per line with landscape 47. A is a formatting mark at the end of a line that moves the insertion point to the beginning of the next physical line. a. paragraph break character b. nonbreaking space c. line break character d. nonbreaking hyphen 48. Which option enables automatic updates in destination documents? a. embedding b. objects c. links d. relationships 49. Which of the following position is not available for fonts on MS Word? a. Normal b. Raised c. Lowered d. Centered 50. Which corner of the Word window has the zoom control?                                                                                                    | <ul> <li>a. It changes all selected</li> <li>c. It shows all the image</li> <li>43. The feature of Word the</li> <li>characters so that an entire</li> <li>a. Spacing</li> <li>44. Gutter position can be</li> <li>a. Left &amp; Right</li> <li>45. The indents all the</li> <li>a. First Line Indent Man</li> <li>46. A document in portrait</li> </ul>                                                                                                    | I Caps" feature in MS-Wed text into Capital Letter e captions nat automatically adjusts word looks more evenly b. Scaling set in following position b. Left & Top ne lines of a paragraph exter b. Hanging Indentation prints                                                                                                    | n line is.  Yord?  b. It adds captions for d. None of the above the amount of space between the spaced. What is that feature. Kerning as c. Left & Bottom except first line at Marker c. Left Indent Marker c. Left Indent Marker c. Left Indent Marker c.                                                                                                    | een certain combinations of ure called? d. Positioning d. Left Only                                                                                                    |
| d. Smaller fonts in order to fit the same amount of characters per line with landscape  47. A is a formatting mark at the end of a line that moves the insertion point to the beginning of the next physical line.  a. paragraph break character b. nonbreaking space c. line break character d. nonbreaking hyphen  48. Which option enables automatic updates in destination documents?  a. embedding b. objects c. links d. relationships  49. Which of the following position is not available for fonts on MS Word?  a. Normal b. Raised c. Lowered d. Centered  50. Which corner of the Word window has the zoom control?                                                                                                    | <ul> <li>a. It changes all selected c. It shows all the image 43. The feature of Word the characters so that an entire a. Spacing</li> <li>44. Gutter position can be a. Left &amp; Right</li> <li>45. The indents all the a. First Line Indent Mare 46. A document in portrait a. the same characters p</li> </ul>                                                                                                    | I Caps" feature in MS-We detext into Capital Letter e captions nat automatically adjusts word looks more evenly b. Scaling set in following position b. Left & Top ne lines of a paragraph externible. Hanging Indented to crientation prints per line with the same do                                                                                                    | n line is.  Yord?  b. It adds captions for d. None of the above the amount of space between spaced. What is that feature. Kerning as  c. Left & Bottom except first line at Marker c. Left Indent Marker c. Left Indent Mark | een certain combinations of ure called? d. Positioning d. Left Only                                                                                                    |
| 47. A is a formatting mark at the end of a line that moves the insertion point to the beginning of the next physical line.  a. paragraph break character b. nonbreaking space c. line break character d. nonbreaking hyphen  48. Which option enables automatic updates in destination documents?  a. embedding b. objects c. links d. relationships  49. Which of the following position is not available for fonts on MS Word?  a. Normal b. Raised c. Lowered d. Centered  50. Which corner of the Word window has the zoom control?                                                                                                    | <ul> <li>a. It changes all selected c. It shows all the image 43. The feature of Word the characters so that an entire a. Spacing</li> <li>44. Gutter position can be a. Left &amp; Right</li> <li>45. The indents all the a. First Line Indent Mare 46. A document in portrait a. the same characters per left.</li> </ul>                                                                                                    | I Caps" feature in MS-Wed text into Capital Letter e captions nat automatically adjusts word looks more evenly b. Scaling set in following position b. Left & Top ne lines of a paragraph exter b. Hanging Indentation prints per line with the same do line than the same documents.                                                                                                    | n line is.  Yord?  b. It adds captions for d. None of the above the amount of space between the amount of space between the c. Kerning as  c. Kerning as  c. Left & Bottom accept first line at Marker c. Left Indent Marker c. Left Indent Marker in landscape ment in landscape                                                                                                    | een certain combinations of ure called? d. Positioning d. Left Only                                                                                                    |
| next physical line.  a. paragraph break character b. nonbreaking space c. line break character d. nonbreaking hyphen  48. Which option enables automatic updates in destination documents?  a. embedding b. objects c. links d. relationships  49. Which of the following position is not available for fonts on MS Word?  a. Normal b. Raised c. Lowered d. Centered  50. Which corner of the Word window has the zoom control?                                                                                                    | <ul> <li>a. It changes all selected c. It shows all the image 43. The feature of Word the characters so that an entire a. Spacing</li> <li>44. Gutter position can be a. Left &amp; Right</li> <li>45. The indents all the a. First Line Indent Mark 46. A document in portrait a. the same characters per line. Less characters per line.</li> </ul>                                                                                                    | d caps" feature in MS-We detext into Capital Letter e captions nat automatically adjusts word looks more evenly b. Scaling set in following position b. Left & Top ne lines of a paragraph external between the corientation prints per line with the same document than the same document than the same document in the same document in the same docume | n line is.  Yord?  b. It adds captions for d. None of the above the amount of space between the amount of space between the c. Kerning as c. Left & Bottom accept first line at Marker c. Left Indent Marker c. Left Indent Marker in landscape the count in landscape the landscape and landscape the landscape the l | een certain combinations of ure called? d. Positioning d. Left Only Marker d. Right Indent Marker                                                                                      |
| a. paragraph break character b. nonbreaking space c. line break character d. nonbreaking hyphen 48. Which option enables automatic updates in destination documents? a. embedding b. objects c. links d. relationships 49. Which of the following position is not available for fonts on MS Word? a. Normal b. Raised c. Lowered d. Centered 50. Which corner of the Word window has the zoom control?                                                                                                    | <ul> <li>a. It changes all selected c. It shows all the image 43. The feature of Word the characters so that an entire a. Spacing</li> <li>44. Gutter position can be a. Left &amp; Right</li> <li>45. The indents all the a. First Line Indent Mare 46. A document in portrait a. the same characters per left. Less characters per left. Smaller fonts in order</li> </ul>                                                                                                    | d caps" feature in MS-We detext into Capital Letter e captions nat automatically adjusts word looks more evenly b. Scaling set in following position b. Left & Top ne lines of a paragraph externion b. Hanging Indented a crientation prints per line with the same document than the same document to fit the same amount.                                                                                                    | n line is.  Yord?  b. It adds captions for d. None of the above the amount of space between spaced. What is that feature. Kerning is  c. Left & Bottom except first line it Marker c. Left Indent Marker in landscape in landscape ent in landscape of characters per line with                                                                                                    | een certain combinations of ure called? d. Positioning d. Left Only Marker d. Right Indent Marker                                                                                      |
| 48. Which option enables automatic updates in destination documents?  a. embedding b. objects c. links d. relationships  49. Which of the following position is not available for fonts on MS Word?  a. Normal b. Raised c. Lowered d. Centered  50. Which corner of the Word window has the zoom control?                                                                                                    | <ul> <li>a. It changes all selected c. It shows all the image 43. The feature of Word the characters so that an entire a. Spacing</li> <li>44. Gutter position can be a. Left &amp; Right</li> <li>45. The indents all the a. First Line Indent Mare 46. A document in portrait a. the same characters per line. Less characters per line. Less characters per line. Smaller fonts in order 47. A is a formatting</li> </ul>                                                                                                    | d caps" feature in MS-We detext into Capital Letter e captions nat automatically adjusts word looks more evenly b. Scaling set in following position b. Left & Top ne lines of a paragraph externion b. Hanging Indented a crientation prints per line with the same document than the same document to fit the same amount.                                                                                                    | n line is.  Yord?  b. It adds captions for d. None of the above the amount of space between spaced. What is that feature. Kerning is  c. Left & Bottom except first line it Marker c. Left Indent Marker in landscape in landscape ent in landscape of characters per line with                                                                                                    | een certain combinations of ure called? d. Positioning d. Left Only Marker d. Right Indent Marker                                                                                      |
| a. embedding b. objects c. links d. relationships 49. Which of the following position is not available for fonts on MS Word? a. Normal b. Raised c. Lowered d. Centered 50. Which corner of the Word window has the zoom control?                                                                                                    | <ul> <li>a. It changes all selected c. It shows all the image 43. The feature of Word the characters so that an entire a. Spacing</li> <li>44. Gutter position can be a. Left &amp; Right</li> <li>45. The indents all the a. First Line Indent Mare 46. A document in portrait a. the same characters per line. Less characters per line. Less characters per line. Smaller fonts in order 47. A is a formatting next physical line.</li> </ul>                                                                                                    | d caps" feature in MS-We detext into Capital Letter e captions nat automatically adjusts word looks more evenly b. Scaling set in following position b. Left & Top ne lines of a paragraph external bear the same document than the same document than the same document to fit the same amounting mark at the end of a line of the capital same amounting mark at the end of a line detection.                                                                                                    | n line is.  Yord?  b. It adds captions for d. None of the above the amount of space between the amount of space between the spaced. What is that feater c. Kerning is c. Left & Bottom except first line it Marker c. Left Indent Marker c. Left Indent Marker in landscape in landscape in landscape of characters per line with the that moves the insertion                                                                                                    | een certain combinations of ure called? d. Positioning d. Left Only Marker d. Right Indent Marker landscape n point to the beginning of the                                            |
| 49. Which of the following position is not available for fonts on MS Word?  a. Normal  b. Raised  c. Lowered  d. Centered  50. Which corner of the Word window has the zoom control?                                                                                                    | <ul> <li>a. It changes all selected c. It shows all the image 43. The feature of Word the characters so that an entire a. Spacing</li> <li>44. Gutter position can be a. Left &amp; Right</li> <li>45. The indents all the a. First Line Indent Mare 46. A document in portrait a. the same characters per line. Less characters per line. Less characters per line. Smaller fonts in order 47. A is a formatting next physical line.</li> <li>a. paragraph break characters</li> </ul>                                                                                                    | d caps" feature in MS-We detext into Capital Letter e captions nat automatically adjusts word looks more evenly b. Scaling set in following position b. Left & Top ne lines of a paragraph externion b. Hanging Indented orientation prints for line with the same document than the same document to fit the same amounting mark at the end of a line than the same amounting mark at the end of a line than the same amount the same amounting mark at the end of a line than the same amount the same amount the same amount the same amount the same amount the same amount the same amount the same amount the same amount the same amount the same amount the same amount the same amount the same amount the same amount the same amount the same amount the same a | n line is.  Yord?  b. It adds captions for d. None of the above the amount of space between spaced. What is that feature. Kerning is  c. Left & Bottom except first line it Marker c. Left Indent Marker c. Left Indent Marker in landscape in landscape in landscape of characters per line with tine that moves the insertion pace c. line break characters.                                                                                                    | een certain combinations of ure called? d. Positioning d. Left Only Marker d. Right Indent Marker landscape n point to the beginning of the                                            |
| a. Normal b. Raised c. Lowered d. Centered 50. Which corner of the Word window has the zoom control?                                                                                                    | <ul> <li>a. It changes all selected c. It shows all the image 43. The feature of Word the characters so that an entire a. Spacing</li> <li>44. Gutter position can be a. Left &amp; Right</li> <li>45. The indents all the a. First Line Indent Mark 46. A document in portrait a. the same characters per licular control of the characters per licular control of the characters p</li></ul>      | d caps" feature in MS-We detext into Capital Letter e captions nat automatically adjusts word looks more evenly b. Scaling set in following position b. Left & Top ne lines of a paragraph exter b. Hanging Indented for interest or into the same document than the same document to fit the same amounting mark at the end of a little actor b. nonbreaking spautomatic updates in designations.                                                                                                    | n line is.  Yord?  b. It adds captions for d. None of the above the amount of space between the amount of space between the amount of space between the c. Kerning as c. Left & Bottom except first line at Marker c. Left Indent Marker c. Left Indent Marker c. Left Indent Marker in landscape and in landscape and in landscape of characters per line with the ine that moves the insertion pace c. line break characters trination documents?                                                                                                    | een certain combinations of ure called? d. Positioning d. Left Only Marker d. Right Indent Marker  landscape n point to the beginning of the er d. nonbreaking hyphen                  |
| 50. Which corner of the Word window has the zoom control?                                                                                                    | <ul> <li>a. It changes all selected c. It shows all the image 43. The feature of Word the characters so that an entire a. Spacing</li> <li>44. Gutter position can be a. Left &amp; Right</li> <li>45. The indents all the a. First Line Indent Mare 46. A document in portrait a. the same characters per lied. Smaller fonts in order 47. A is a formatting next physical line. <ul> <li>a. paragraph break characters are the company of the property of the company of the company of the c</li></ul></li></ul> | d caps" feature in MS-We detext into Capital Letter e captions nat automatically adjusts word looks more evenly b. Scaling set in following position b. Left & Top ne lines of a paragraph external b. Hanging Indented for internation prints for line with the same document than the same document to fit the same amounting mark at the end of a literactern b. nonbreaking spautomatic updates in design b. objects                                                                                                    | n line is.  Yord?  b. It adds captions for d. None of the above the amount of space between the amount of space between the amount of space between the amount of space between the common terms of the second second secon | een certain combinations of ure called? d. Positioning d. Left Only Marker d. Right Indent Marker  landscape n point to the beginning of the er d. nonbreaking hyphen                  |
| a upper-left h upper-right a lower left d lower right                                                                                                    | a. It changes all selected c. It shows all the image 43. The feature of Word the characters so that an entire a. Spacing 44. Gutter position can be a. Left & Right 45. The indents all the a. First Line Indent Mar 46. A document in portrait a. the same characters per line. Less characters per line. Less characters per line. Smaller fonts in order 47. A is a formatting next physical line.  a. paragraph break characters are medding 49. Which of the following 49. Which of the following 43.                                                                                                    | d caps" feature in MS-We detext into Capital Letter e captions nat automatically adjusts word looks more evenly b. Scaling set in following position b. Left & Top ne lines of a paragraph externion b. Hanging Indented orientation prints for line with the same document than the same document than the same document to fit the same amounting mark at the end of a line than the same amount negative in the same amount of the same amount in the same amount in the same amou | n line is.  Yord?  b. It adds captions for d. None of the above the amount of space between the amount of space between the amount of space between the amount of space between the common terms of the common terms of the common | een certain combinations of ure called? d. Positioning d. Left Only Marker d. Right Indent Marker  landscape n point to the beginning of the er d. nonbreaking hyphen d. relationships |
| a. upper-left b. upper-right c. lower-left d. lower-right                                                                                                    | <ul> <li>a. It changes all selected c. It shows all the image 43. The feature of Word the characters so that an entire a. Spacing</li> <li>44. Gutter position can be a. Left &amp; Right</li> <li>45. The indents all the a. First Line Indent Mark 46. A document in portrait a. the same characters per lice. Less characters per lice. Less characters per lice. Less characters per lice. Smaller fonts in order 47. A is a formatting next physical line. <ul> <li>a. paragraph break characters are mbedding</li> <li>49. Which of the following a. Normal</li> </ul> </li> </ul>                                                                                                    | d caps" feature in MS-We detext into Capital Letter e captions nat automatically adjusts word looks more evenly b. Scaling set in following position b. Left & Top ne lines of a paragraph exter b. Hanging Indented for interest or into the same document than the same document than the same document to fit the same amount nay mark at the end of a line than the same amount nay mark at the end of a line than the sam | n line is.  Yord?  b. It adds captions for d. None of the above the amount of space between the amount of space between the amount of space between the amount of space between the c. Kerning as c. Left & Bottom accept first line at Marker c. Left Indent Marker c. Left Indent Marker c. Left Indent Marker in landscape and in landscape and in landscape and characters per line with the ine that moves the insertion of the company of the company of the compa | een certain combinations of ure called? d. Positioning d. Left Only Marker d. Right Indent Marker  landscape n point to the beginning of the er d. nonbreaking hyphen d. relationships |

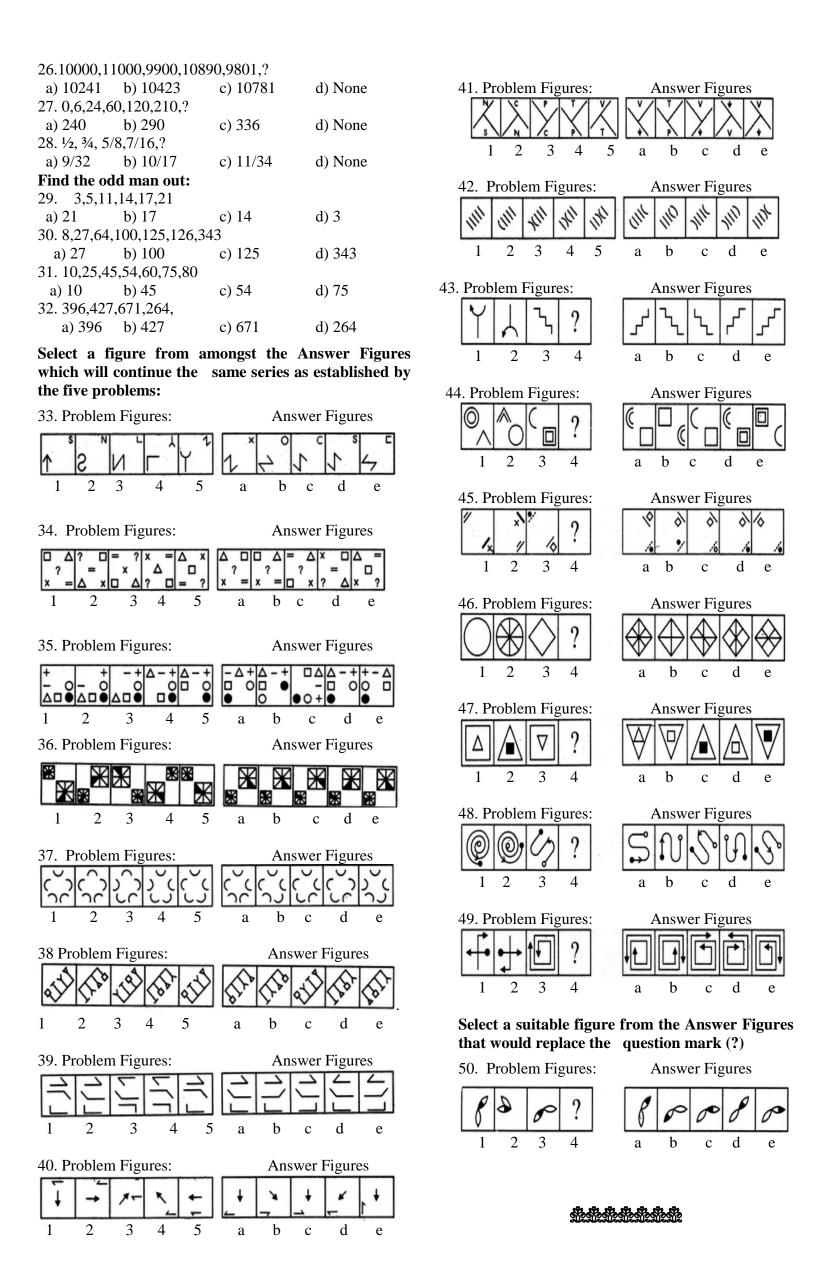

Department of Commerce Vivekananda College Tiruvedakam West Date: 04.01.2019

# II B.COM

I Sessional Test IV Semester Max. Marks: 25 Time: 1Hr

# REASONING ABILITY 04SB41

\_\_\_\_\_\_

| <b>Answer ALL Questions:</b>                                    |                              |                             |                             |
|-----------------------------------------------------------------|------------------------------|-----------------------------|-----------------------------|
| Find the missing term in ea                                     | ch of the following series:  |                             |                             |
| 1. 2,5,9,19,37,?                                                |                              |                             |                             |
| a) 73                                                           | b) 75                        | c) 76                       | d) None                     |
| 2. 4, 8, 28, 80, 244,                                           |                              |                             |                             |
| a) 728                                                          | b) 628                       | c) 428                      | d) None                     |
| 3. Find the next two terms in                                   | the series: A, C, F, J,?,?   |                             |                             |
| a) L, P                                                         | b) O, U                      | c) R, V                     | d) None                     |
| 4. Find the next term in the a                                  | , ,                          | , · ·                       |                             |
| a) N2676S                                                       | -                            | c) T26ON                    | d) None                     |
| 5. Newspaper: Press:: Cloth                                     | ,                            |                             |                             |
| a) Textile                                                      | b) Fibre                     | c) Mill                     | d) None                     |
| 6. Mumbai:Maharashtra:: Tr                                      | •                            | <i>c)</i> 1,1111            | d) I tolic                  |
| a) Kolkata                                                      | b) Gujarat                   | c) Kerala                   | d) None                     |
| 7. Menu:Food : : Catalogue :                                    |                              | c) Ixciaia                  | d) I tolic                  |
| a) Rack                                                         | b) Newspaper                 | c) Library                  | d) None                     |
| ,                                                               | b) Newspaper                 | c) Library                  | u) None                     |
| 8. Dog: Bark :: Goat : ?                                        | b) Hamil                     | a) Commit                   | d) Name                     |
| a) Bleat                                                        | b) Howl                      | c) Grunt                    | d) None                     |
| 9. Choosing the odd word                                        | 1 \ T '                      | \ T.'                       | 1/ 11                       |
| a) Zebra                                                        | b) Lion                      | c) Tiger                    | d) Horse                    |
| 10. Choosing the odd word                                       |                              |                             |                             |
| a) Apple                                                        | b) Marigold                  | c) Rose                     | d) Lotus                    |
| 11. Choosing the odd word                                       |                              |                             |                             |
| a) Parrot                                                       | b) Bat                       | c) Crow                     | d) Pigeon                   |
| 12. Choosing the odd word                                       |                              |                             |                             |
| a) Ginger                                                       | b) Onion                     | c)Beetroot                  | d) Coriander                |
| 13. In a certain code letter in the                             | e word TEACHER is written as | s VGCEJGT. How is CHILDR    | EN written in that code?    |
| a) EJKNEGTP                                                     | b) EGKNFITP                  | c) EJKNFTGP                 | D) None                     |
| 14. In a certain code language,                                 | RUSTICATE is written as QT   | ΓUIDBSD. How would STAT     | ISTIC written in that code? |
| a) RSBUJTUHB                                                    | b) RSBUITUHB                 | c) RSBUIRSJD                | d) None                     |
| 15. If ROAST is coded as PO                                     | QYUR in a certain language,  | then how will SLOPPY be     | coded in that language?     |
| a) MRNAAQN                                                      | b)NRMNQA                     | c)QNMRNA                    | d) None                     |
| 16. Pointing towards a person                                   |                              |                             | iter of your father" How    |
| is the woman related to that p                                  |                              | , c                         | Ž                           |
| a) Daughter                                                     | •                            | c) Mother                   | d) None                     |
| 17. Pointing to a photograph                                    | · ·                          |                             | · /                         |
| Whose photograph was it?                                        | ,                            |                             | ,                           |
| a) His own                                                      | b) His son's                 | c) His nephew's             | d) None                     |
| 18. Pointing towards a boy ,Ve                                  | ,                            | , <u>*</u>                  |                             |
| a) Uncle                                                        | b) Brother                   | c) Son                      | d) None                     |
| 19. A man is facing west. He                                    |                              |                             |                             |
| and then 270° in the anti-cloc                                  |                              |                             | in the same direction       |
| a) South                                                        | b) South-west                | c) West                     | d) None                     |
| 20. If you are facing north-ea                                  |                              |                             | ,                           |
| a) North of your initial po                                     |                              |                             | <u> </u>                    |
| , ,                                                             | ,                            | •                           | and b d) None               |
| <b>Study the following inform</b> i) B and E are good in Dramat |                              | ii) A and B are good in Co  | mputer Science and Dhysics  |
| - ·                                                             | _                            |                             |                             |
| iii) A, D and C are good in I                                   |                              | iv) C and A are good in Phy | ysics and ivialiematics     |
| v) D and E are good in His                                      |                              |                             |                             |
| 21. Who is good in Physics,                                     | •                            | \ C                         | 1/ 3.7                      |
| a) A                                                            | b) E                         | c) C                        | d) None                     |
| 22. Who is good in Physics,                                     | •                            | -                           |                             |
| a) A                                                            | b) B                         | c) C                        | d) None                     |
| 23. Who is good in Compute                                      | •                            |                             |                             |
| a) B                                                            | b) C                         | c) E                        | d) None                     |
| 24. Who is good in Compute                                      |                              |                             |                             |
| a) A                                                            | b) B                         | c) C                        | d) None                     |
| 25. Who is good in Physics,                                     | Dramatics and Computer Sci   | ience?                      |                             |
| a) A                                                            | b) B                         | c) C d)                     | None                        |

# Department of Commerce Vivekananda College Tiruvedakam West

# III B.COM.

Time: 2 Hrs
Marks: 50
VI SEM: Test I

# $Marketing\ Aptitude\ and\ General\ Awareness\ \textbf{-}\ 04SB63$

| Multiple Choice Questions 1. Acid-test of a brand is |                         |                             | $50 \times 1 = 50 \text{ Marks}$ |
|------------------------------------------------------|-------------------------|-----------------------------|----------------------------------|
| a) Brand preference                                  | b) Brand popularity     | c) Brand acceptability      | d) Brand of loyalty              |
| 2. Value added services means                        | 3                       |                             |                                  |
| a) Getting full value for m                          | noney                   | b) Better value for high    | er price                         |
| c) Costlier service                                  |                         | d) Additional service       |                                  |
| 3. The best advertisement is                         |                         |                             |                                  |
| a) Signboards                                        | b) Internet             | c) TV, Media                | d) A Satisfied Customer          |
| 4. A presentations means                             | ••                      |                             |                                  |
| a) A display of products                             |                         | b) Explaining the utility   | of a product                     |
| c) A gift                                            |                         | d) Display of communic      | cation skills                    |
| 5. DSA means                                         |                         |                             |                                  |
| a) Directly Selling Author                           | rity                    | b) Directly Selling Ages    | nt                               |
| c) Direct Selling Authority                          | y                       | d) Direct Selling Agent     |                                  |
| 6. What is Digital Marketing?                        |                         |                             |                                  |
| a) A way of Direct Marke                             | ting                    | b) A way of indirect Ma     | nrketing                         |
| c) A strategy of the DSAs                            |                         | d) All of these             | •                                |
| 7. A Call Centre is                                  |                         |                             |                                  |
| a) A place where salesmen                            | n meet every day b) A b | oack office set up where cu | stomer queries area answered     |
| c) A training centre                                 | • •                     | stomer's meeting place      | 1                                |
| 8. What is online marketing?                         | ,                       |                             |                                  |
| a) Same as face-to-face m                            | arketing                | b) Easier than traditiona   | al marketing                     |
| c) A part of a marketing p                           | •                       | d) A novel method of se     |                                  |
| 9. The term Product Mix mean                         |                         | ,                           | Ü                                |
| a) Distributing a mix of pr                          |                         | b) Collecting ideas to se   | ell better                       |
| c) Satisfying the customer                           |                         | d) Various products des     |                                  |
| 10. Rural Marketing involves.                        |                         | a) various products ac      | organous of the company          |
| a) Selling to rural banks                            |                         | b) Selling by rural bank    | S                                |
| c) Selling to rural custome                          | ers                     | d) Arranging industrial     |                                  |
| 11. What do you understand b                         |                         | a) i firanging maasurar     | CAMORIONS                        |
| a) Central Role Money                                | y Cluvi.                | b) Customer Relationsh      | in Management                    |
| c) Customer Rate Money                               |                         | d) All of these             | ip Management                    |
| 12. What are the different types                     | s of Consumer Products? | d) in or these              |                                  |
| a) Convenience Products                              |                         | c) Specialty Products       | d) All of these                  |
| 13. Micro Finance is an/a                            | , 11 0                  | c) Specialty I foducts      | d) All of these                  |
| a) The Poor                                          | b) Railways             | c) Industry                 | d) New consumers                 |
| <i>'</i>                                             | , <b>.</b>              | •                           | d) New consumers                 |
| 14. A physical, concrete produ<br>a) A service       | b) A good               | c) An idea                  | d) A philosophy                  |
| 15. The two components of a r                        | , •                     | *                           | u) A philosophy                  |
| a) Marketing objectives a                            |                         |                             | andratina ahiaatiyaa             |
| , ,                                                  | •                       | b) Marketing mix and n      |                                  |
| c) Target market and mark                            | _                       | d) Target markets and p     | TOMOUOUS                         |
| 16. Mail is abusiness                                |                         | -\ D I                      | 1) A u4 - u u u - 1 u2 u u4      |
| a) Wholesale                                         | b) Retailer             | c) Producer                 | d) Agent or producer's agent     |
| 17. Sales promotion is a                             |                         | -) II: -1.1 1 4 1           | -! 1\ A 11 - C (1                |
| a) Short-term device                                 |                         | c) Highly long-term dev     | rice d) All of these             |
| 18. Cyber marketing is also kn                       |                         |                             | 1) 4.11 (6.1                     |
| a) Green marketing                                   |                         | c) On-line marketing        | d) All of these                  |
| 19. Internet marketing involve                       |                         |                             |                                  |
| a) Display advertising                               |                         | c) E-marketing software     | e d) all of these                |
| 20. Free sample is a device fo                       |                         | \ <b>.</b>                  |                                  |
| a) Consumer or user of the                           | •                       | c) Manufacturer             | d) Middleman                     |
| 21 is a marketing tech                               | = =                     |                             | =                                |
| a) Mass marketing                                    | b) Niche Marketing      | c) Strategic Marketing      | d) Modelling                     |

| 22.   | Telemarketing involves               | ••••                        |                                  |                           |
|-------|--------------------------------------|-----------------------------|----------------------------------|---------------------------|
|       | a) Good communication sk             | ills b) Good negotiation    | skills c) High level             | d) Low Level              |
| 23.   | Which of the following is no         | ot an example of convenie   | ence goods?                      |                           |
|       | a) Tea b) Soa                        | p c) C                      | offee d) Umbrella in the         | he rainy season           |
| 24.   | Which of the following is a          | Staple Product?             |                                  |                           |
|       | =                                    | b) Computer with interne    | et c) Bank Building              | d) Fruits                 |
| 25.   | Which of the following is a          | , <u>*</u>                  | ,                                | ,                         |
|       | a) Cold drink or Milk                |                             | c) LPG                           | d) All of these           |
| 26    | Which of the following repr          | , 1                         | ,                                | a) The of those           |
| 20.   | a) Magazine and Newspape             |                             | c) Truck                         | d) Research               |
| 27    | , ,                                  | ·                           | ,                                | ,                         |
| 21.   | <del>-</del>                         | <del>-</del>                | at by a marketer in more than    |                           |
| 20    | a) Domestic marketing                |                             | c) International marketing       | d) Social marketing       |
| 28.   | At the stage in the                  | •                           |                                  | 1/ D 1'                   |
| 20    | a) Growth                            | b) Maturity                 | <b>'</b>                         | d) Decline                |
| 29.   | A brand name is one of the           |                             |                                  |                           |
|       | , <u>*</u>                           | b) Actual Product           | ,                                | d) Market Product         |
| 30.   | A marketer sometimes uses            | temporary price reduction   | is to                            |                           |
|       | a) Increase the number of c          | competitors B) Gain m       | narket share c) sales            | d) All of these           |
| 31.   | A money deposited at a bar           | nk cannot be withdrawn fo   | or a present fixed period of tin | ne is known as a          |
|       | a) Term Deposit                      | b) Checking Accounts        | c) Savings Bank Deposit          | d) No Frills Account      |
| 32.   | The Term Smart Money ref             | fers to                     |                                  |                           |
|       | a) Foreign currency                  | b) Internet banking         | c) Credit cards                  | d) US Dollars             |
| 33.   | Which of the following is the        | ,                           | ,                                | ,                         |
|       | _                                    |                             | nce c) Corporate term Loan       | s d) Export Credit        |
| 34    |                                      |                             | penditure of the Government      | _                         |
|       | enue, it is called                   | <u>-</u>                    | appenditure of the Government    | or mora, both capital and |
|       | a) Revenue Deficit                   |                             | c) Zero Budgeting                | d) Trade Gap              |
| 35.   | Axis Bank is a                       | , 8 ;                       | , 2 2                            | , 1                       |
|       | a) Public Sector Bank                | b) Private Sector Bank      | c) Co-operative Bank             | d) Foreign Bank           |
| 36.   | Which of the following is N          | OT a financial term?        |                                  |                           |
|       | a) Acid Test                         | ,                           | c) Gross Profit                  | ′ <b>1</b>                |
| 37.   |                                      | =                           | cided to make major changes      |                           |
| 20    | a) IRDA                              | b) RBI                      | c) AMFI                          | d) SBI                    |
| 38.   | Lending to Self Help Group           |                             |                                  | 1) (1)                    |
| 20    | Expand terms means IFRS.             |                             | c) Commercial Sector             | d) Corporate Sector       |
|       | Indian Financial Review Sta          |                             | b) Indian Financial Reporti      | na Standarde              |
|       | nternational financial Report        |                             | d) International Financial R     |                           |
|       | When a bank returns a cheq           | <del>-</del>                | d) international i maneral ix    | eview standards           |
|       | a) talking of the cheque b)          |                             | c) drawing of the cheque d)      | dishonour of the cheque   |
| 41.   | RBI was nationalized in:             | , F., J                     | ,                                | 1···                      |
|       | a) 1939                              | b) 1950                     | c) 1969                          | d) 1949                   |
| 42.   | RBI doesn't have an office i         | in                          |                                  |                           |
|       | a) Jaipur                            | b) Bhopal                   | c) Kanpur                        | d) Shimla                 |
| 43.   | Crossing 'applies to which of        |                             |                                  |                           |
|       | a) Fixed Deposits                    | b) Cheque                   | c) Bills                         | d) Hundies                |
|       | The Mutual Fund in India an          |                             | \ CEDI                           | 1/ DDI                    |
|       | RDA<br>M. hankina ia navya daya af   | b) SIDBI                    | c) SEBI                          | d) RBI                    |
| 45.   |                                      | =                           | ndia, what does M-stands for     |                           |
| 16    | a) Money The rate at which banks bor | b) Message                  | c) Marginal                      | d) Mobile Phone           |
| 40.   | a) SLR                               |                             | c) Reverse repo rate             | d) Bank rate              |
| 47.   | Expand the term ALB as us            |                             | <u> -</u>                        | d) Bank rate              |
| . , . | a) Asset Liability Manpowe           |                             | b) Asset Liability Managem       | nent                      |
|       | c) Asset Liability Maturity          |                             | d) Asset Liability Mismatch      |                           |
| 48.   |                                      | anization/agency is specifi | cally set up to boost overall r  |                           |
|       | a) SEBI                              | b) SIDBI                    | c) EXIM                          | d) NABARD                 |
| 49.   | Which of the following bank          |                             |                                  |                           |
|       | ,                                    | •                           | c) Bank of Maharashtra           | d) State Bank             |
| 50.   | Which of the following is in         | <u> </u>                    |                                  | 1) 411 61                 |
|       | a) Business Correspondent            | b) Stimulate Package        | c) Internet Banking              | d) All of these           |

Dept. of Commerce Vivekananda College, Tiruvedakam West Date: 08.01.2019

# I M.Com

Time: 2 hour Marks: 50 II – Semester

I Test

# E- Commerce 41CT21

\_\_\_\_\_

| CL        | CT           | TA        | N | $-\mathbf{A}$ |
|-----------|--------------|-----------|---|---------------|
| <b>SE</b> | $\mathbf{L}$ | <b>10</b> | I | -A            |

|                             | SEC                            | HON - A                              |                      |
|-----------------------------|--------------------------------|--------------------------------------|----------------------|
| <b>Choose the Best Answ</b> | er:                            | $(5 \times 1 =$                      | 5)                   |
| 1is a standard              | set of rules to be followed b  | y all computers wanting to talk to   | each other. CO1      |
| (a) Protocol                | (b) Pre-code                   | (c) Domain                           | (d) Programme        |
| 2. Live communication       | on the Internet can be done    | using                                | CO1                  |
| (a) E-mail                  | (b) Newsgroups                 | (c) IRC                              | (d) TelNet           |
| 3. The process of copying   | g file(s) from a remote comput | ter on the internet to your computer | is known as CO1      |
| (a) File using.             | (b) File uploading.            | (c) File downloading                 | (d) File accessing   |
| 4. Which of the following   | ing describes e-commerce?      |                                      | CO2                  |
| a) Doing business elect     | ronically b) Doing busin       | ess c) Sale of goods                 | d) All of the above  |
| 5. Commercial Transac       | ction done through electronic  | c media is called                    | CO2                  |
| a) E-Transfer               | b) E-Trade                     | c) E- Transaction                    | d) E- Tracking       |
|                             | SEC                            | ΓΙΟN – B                             |                      |
| Answer any FIVE Qu          | estions                        |                                      | (5 X 2 = 10)         |
| 6. Explain the term Mo      | odem.                          |                                      | CO1                  |
| 7. Write a short note or    | n WWW.                         |                                      | CO1                  |
| 8. What is known as W       | eb page?                       |                                      | CO1                  |
| 9. What is meant by e-0     | Commerce?                      |                                      | CO2                  |
| 10. Write short notes of    | n "e-Business".                |                                      | CO2                  |
| 11. What is known as I      | 32B?                           |                                      | CO2                  |
| 12. Write short notes of    | n e-transaction.               |                                      | CO2                  |
|                             | SEC                            | ΓΙΟN – C                             |                      |
| Answer any Three Qu         | iestion                        |                                      | $(3 \times 5 = 15)$  |
| 13. Explain the function    | nality of the Internet?        |                                      | CO1                  |
| 14. Differentiate between   | en Domain name and IP add      | dress.                               | CO1                  |
| 15. What are the different  | ences between traditional co   | ommerce and e-commerce?              | CO2                  |
| 16. What are the benefit    | its of e-commerce?             |                                      | CO2                  |
| 17. Write short notes of    | n (a) B2B (b) C2C (c) B2G      |                                      | CO2                  |
|                             | SEC                            | ΓΙΟN – D                             |                      |
| Answer any Two Que          |                                |                                      | $(2 \times 10 = 20)$ |
|                             | · =                            | Explain each with an example.        | CO1                  |
|                             | and demerits of e-commerc      |                                      | CO2                  |
| 20. What are the variou     | is applications available on   | WWW?                                 | CO1                  |

Dept. of Commerce Vivekananda College, Tiruvedakam West Date: .1.2019 I M.Com Advanced Financial Accounting (41CT22) Time: 2 hours Marks: 50 II – Semester

I Test

SECTION - A

# **Choose the Best Answer:**

(5 X 1 = 5)

1. The among of Credit Sales is Ascertained By

CO<sub>2</sub>

A) Preparing Total Debtors A/C

B) Preparing Trading A/C

C) Preparing Statement of Affairs

D) All of These

2. Single Entry Is Changed Into Double Entry System Through

CO<sub>2</sub>

A) Balance Sheet Method

B) Statement of Affairs Method

C) Conversion Method

D) None of The Above

3. Cash Received From Debtors Needed For the Preparation of Cash Account Can Be Had From  ${\bf CO2}$ 

A) Total Debtors A/C

B) Balance Sheet

C) Analysis of Cash Book

D) Total Creditors A/C

4. Under debtors system branch account is a
A) Real A/c
B) Personal A/c

B) Personal A/c C) Nominal A/c

D) Debtors A/c

5. Under debtor system Credit sales are

CO3

CO<sub>3</sub>

A) Debited to the branch A/c

B) Credited to the branch A/c

C) Not shown anywhere in the branch A/c

D) none of the above

# SECTION – B

| Answer any FIVE Questions                        | (5 X 2 = 10) |
|--------------------------------------------------|--------------|
| 6. State the limitation of single entry system.  | CO2          |
| 7. What are the features of single entry system? | CO2          |
| 8. Define the Net worth method.                  | CO2          |
| 9. What is meant by conversion method?           | CO2          |
| 10. Write a proforma of a Total debtors account. | CO3          |
| 11. What do you understand by branch accounting? | CO3          |
| 12. Define dependent branch.                     | CO3          |

# SECTION - C

# **Answer any Three Question**

(3 X 5 = 15)

13. The following information relates to Madurai branch

| Particulers                | ₹     | ₹     |
|----------------------------|-------|-------|
| Opening stock              |       | 11200 |
| Opening debtors            |       | 6300  |
| Goods sent to branch       |       | 51000 |
| Expenses:                  |       |       |
| Rent                       | 1500  |       |
| Advertisement              | 3000  |       |
| Petty                      | 500   | 5000  |
| Sales at branch            |       |       |
| Cash                       | 2500  |       |
| Credit sales               | 39000 | 64000 |
| Cash received from debtors |       | 41200 |
| Closing Stock              |       | 13600 |

Prepare Branch account for the year 2018

CO<sub>3</sub>

14. Pass journal entries for the following transactions in the books of HO

CO<sub>3</sub>

- i. Stock at branch opening ₹ 75000
- ii. Goods received by branch sent by HO ₹13,000
- iii. Cash remitted by Branch to HO ₹ 18,000
- iv. Cheque sent to branch for expenses ₹ 2,000

- 15. Capital on 1-4-2017 ₹ 50,000; Drawings at ₹ 1,000 per month at the beginning of every month. Interest on Capital at 12% p.a.; Interest on drawings at 6% p.a.; Capital on 31.3.2018 ₹ 80,000. Calculate the profit for the year 2017-18.
- 16. Sri. Sakthi started business on 1-1-2017 with a capital of ₹ 50,000. Accounts were imperfectly maintained. However, he gives his position on 31-12-1017 as follows: Creditors ₹25,000; Bank loan ₹ 75,000; Machinery ₹ 80,000; Stock ₹ 30,000, Debtors ₹ 20,000 and cash ₹ 5,000. His drawings were at the rate of ₹ 3,000 per month. An amount of ₹ 11,000 has been contributed as additional capital during 2017. Ascertain Profit for 2017.
- 17. Purchases ₹ 20,000; Sales ₹ 30,000; closing stock ₹ 2,000; wages ₹ 500. Indirect expenses ₹ 700. Rate of Gross profit on cost price is at 50%. Calculate stock at the beginning. CO2

### SECTION - D

# **Answer any Two Question**

 $(2 \times 10 = 20)$ 

18. The position of Vijay business as on 1<sup>st</sup> January 2018 was as under: Sundry creditors ₹ 1,70,000; Freehold premises ₹ 5,00,000; stock ₹ 2,50,00; Sundry debtors ₹ 2,00,000; Furniture ₹ 20,000

an abstract of the cash book is appended below;

| Particulars    | ₹        | Particulars      | ₹        |
|----------------|----------|------------------|----------|
| Sundry debtors | 1,50,000 | Overdraft        | 1,00,000 |
| Cash sales     | 8,00,000 | Expenses         | 5,00,000 |
|                |          | Drawings         | 30,000   |
|                |          | Sundry creditors | 2,00,000 |
|                |          | Cash in Hand     | 20,000   |
|                |          | Cash at bank     | 1,00,000 |
|                | 9,50,000 |                  | 9,50,000 |

The following additional information is available: closing stock  $\stackrel{?}{\stackrel{?}{?}}$  3,00,000; closing debtors  $\stackrel{?}{\stackrel{?}{?}}$  2,50,000; closing creditors  $\stackrel{?}{\stackrel{?}{?}}$  1,20,000; No additions were made during the year to premises and furniture but they are to be depreciated @ 10% and 15% respectively. A bad debts provision of 2.5% is to be raised.

Prepare a Trading and Profit and loss account for the year ended 31<sup>st</sup> December, 2018 and a Balance sheet as on that date.

- 19. Explain the difference between the single entry system and double entry system. **CO2**
- 20. A head office invoice goods to its branch at cost price. The branch is permitted to incur petty expenses and maintain petty cash balance of  $\ref{total}$  1,000 on the fixed system. It is also permitted to buy furniture of the value of  $\ref{total}$  2,000.

|                            | ₹      |                             | ₹        |
|----------------------------|--------|-----------------------------|----------|
| Opening stock              | 41,000 | Cash purchase by the branch | 12,500   |
| Opening debtors            | 12,500 | Payment to Creditors        | 45,000   |
| Opening petty cash         | 1,000  | Closing creditors           | 27,500   |
| Opening creditors          | 10,000 | Rent (1.4.2018)             | 1,200    |
| Rent upto 31.3.2017        | 250    | Salaries                    | 6,000    |
| Goods sent to branch       | 75,000 | Insurance paid upto 31.3.18 | 750      |
| Credit sales               | 40,000 | Furniture                   | 2,000    |
| Cash received from debtors | 45,000 | Petty expenses              | 250      |
| Cash sales                 | 75,000 | Closing stock               | 1,00,000 |
| Allowances                 | 50     | Discount                    | 100      |
| Bad debts                  | 150    |                             |          |

Prepare Branch account in the books of Head Office at end year 31.3.2017.

**CO3** 

# 

Department of Commerce Vivekananda College Tiruvedakam West Date: 10.01.2019

# I M.COM

I Sessional Test II Semester Max. Marks: 50 Time: 2 Hours

Co1

# FINANCIAL MANAGEMENT (41CT23)

| FINANCIAL MA                                        | NAGEMENT (41CT23)                         |                                 |
|-----------------------------------------------------|-------------------------------------------|---------------------------------|
| SEC                                                 | CTION – A                                 |                                 |
| Answer All Questions:                               |                                           | $(5\times1=5)$                  |
| 1. Which of the following is not function of Finan  | cial Management?                          | Co1                             |
| a) Planning for funds b) Raising of funds           | c) Allocation of funds                    | d) All of these                 |
| 2. Which of the following limitation is limitation  | of profit maximization object             | ctive? <b>Co1</b>               |
| a) Financial Management ignores time value or       | f money                                   |                                 |
| b) Financial Management overlooks quality as        | pect of profit from future act            | ivities                         |
| c) Ignores social responsibility of business        | d) All of these                           |                                 |
| 3. Which sources is not short term sources of wor   | king capital?                             | Co1                             |
| a) Trade Credit b) Credit Papers                    | c) Bank Credit                            | d) Loans                        |
| 4. The concept of cost of capital is very important | from which points of view?                | Co3                             |
| a) Capital expenditure decisions                    | b) Capital structure decis                | ions                            |
| c) Make or buy decisions                            | d) Both (A) and (B)                       |                                 |
| 5. Rama ltd. Wishes to issue 1000, 7% debentures    | of Rs.100 each at for which               | the expenses of issue           |
| would be Rs.5 per debenture. Find out the cost of   | debenture.                                | Co3                             |
| a)7.54% b)7.49%                                     | c)7.37%                                   | d)7.40%                         |
| SEC                                                 | CTION – B                                 |                                 |
| Answer all questions:                               |                                           | $(5\times2=10)$                 |
| 6. What is financial management?                    |                                           | Co1                             |
| 7. What is debenture?                               |                                           | Co1                             |
| 8. What is cost of capital?                         |                                           | Co3                             |
| 9. State the purposes served by short term finance  | 2.                                        | Co1                             |
| 10. Define marginal cost.                           |                                           | Co3                             |
| 11. Mention the components of cost of capital?      |                                           | Co3                             |
| 12. What do you understand by future cost?          |                                           | Co3                             |
| SEC                                                 | CTION – C                                 |                                 |
| <b>Answer ALL Questions:</b>                        |                                           | $(3\times 5=15)$                |
| 13. Describe the objectives of financial management | ent.                                      | Co1                             |
| 14. Discus the significance of financial management | ent.                                      | Co1                             |
| 15. Explain the significance of cost of capital.    |                                           | Co3                             |
| 16. Vicram Ltd, issued Rs.300000. 8% Debenture      | s at a premium of 10%. The                | flotation costs are 2%. The     |
| tax rate is 50%. You are required to ascertain cost | of debt before tax and after              | tax. Co3                        |
| 17. KKL Ltd. issued 10%. Debentures of Rs.5000      | 00 and realised Rs.485000 a               | fter allowing 3% commissi       |
| to brokers. The debentures are due for maturity at  | the end of the 10 <sup>th</sup> year. You | u are required to calculate the |
| effective cost of debt before tax.                  |                                           | Co3                             |
| SEC                                                 | CTION – D                                 |                                 |
| <b>Answer Any THREE Questions:</b>                  |                                           | $(2\times 10=20)$               |
| 18. Kinley Ltd. issued 50000 10% debentures         | of Rs.100 each, redeemable                | e in 10 years' time at 10%      |
| premium. The cost of issue was 2.5%. The compa      | ny's income tax rate is 35%               |                                 |
| Determine the cost of debt (before as well as a     | after tax) if they were issued            | (a) at par: (b) at a            |
| premium of 5% and (c) at a discount of 10%.         |                                           | Co3                             |
| 19. Sakthi Ltd. issued 20000 8% debentures of       | Rs.100 each on 1st April 2                | 009. The cost of issue wa       |
| Rs.50000. The company's tax rate is 35%. Determ     | _                                         |                                 |
| they were issued, a) at par b) at a premium of      | 10% and c) at a discount of               | 10%. <b>Co3</b>                 |
| 00 D: 11 : CI . E:                                  | ·                                         |                                 |

20. Discuss the various sources of Long-term Finance.

II.M.Com. : 2Hrs **Department of Commerce** Time Vivekananda College **Financial Markets and Services** Marks: 50 Tiruvedakam West **Code: 41CT41 IV SEM: I Test** Date: 08-01.2019 **SECTION: A ANSWER ALL QUESTIONS** (5x1=5)1. Government Bond is a: (a) Short-term security (b) Long-term security (c) Medium-term security (d) Either short-term or long-term security. 2. The certificate which evidences an unsecured corporate debt of short-term maturity is: (a) Short-term loan certificate (b) Certificate of deposit (c) Inter-bank participation certificate (d) Commercial paper 3. The process of holding the entire supply of a particular security with a view to dictating terms is called: (a) Wash sales (b) Arbitrage (c) Rigging the market (d) Cornering. 4. Regarding bad delivery of shares, the authority to be approached for redressal is (a) SEBI (b) Registrar to the issue (d) Company Law Board/ Dept. of Company Affairs (c) Stock Exchange

#### **SECTION: B ANSWER ANY FIVE QUESTIONS** (5x2=10)

(c) RBI

(d) Corporates

6. What is financial system?

(a) LIC

- 7. What is a money market?
- 8. What is meant by STRIPS?
- 9. Mention any two functions of a forex market

5. Adhoc treasury bills are always issued in favors of (b) UTI

- 10. Mention any three objectives of NSE.
- 11. Who are the participants in OTCEI market.
- 12. State the objectives of SEBI.

#### **ANSWER ANY THREE QUESTIONS SECTION: C** (3x5=15)

- 13. Explain the functions of a financial system.
- 14. What are financial instruments? What are their characteristic features?
- 15. Classify financial assets and bring out their features.
- 16. Distinguish between a capital market and a money market.
- 17. What is listing of securities? State its advantages.

#### **ANSWER ANY TWO QUESTIONS SECTION-D** (2x10=20)

- 18. Explain the features (deficiencies) of Indian money market.
- 19. Enumerate the various functions of a stock exchange.
- 20. Examine the various steps involved in the method of trading in a stock exchange.

Department of Commerce Vivekananda College Tiruvedakam West Date: **09.01.2019** 

# II.M.COM

I Sessional Test IV Semester Max. Marks: 50 Time: 2 Hours

# **APPLIED COST ACCOUNTING - 41CT42**

### **SECTION A**

# Answer All Questions

5X1 = 5 Marks

**Multiple ChoiceQuestions:** 

- 1. Job costing is the most suitable method of
- a) Oil processing units
- b) Transport companies
- c) Sugar industry
- d) Repair shops

- 2. Overheads consist of all the following except:
- a) Indirect materials
- b) Factory utilities
- c) Direct Labour
- d) Indirect Labour

- 3. Which of the following is not a component of prime cost:
- a) Direct materials
- b) Direct labour
- c) Direct expenses
- d) overhead

- 4. Batch costing is useful to determine
- a) Maximum quantity of output

b) Minimum quantity of output

c) Economic batch quantity

d) Economic Ordering Quantity

- 5. Unit Costing is also called
- a) Process costing
- b) Job costing
- c) Multiple costing
- d) Single or output costing

SECTION B

# **Answer any Five Questions**

5x2=10 Marks

- 6. What is unit cost?
- 7. What is job costing?
- 8. What is EBQ?
- 9. What are "elements of cost"?
- 10. What are Direct Material?
- 11. What do you understand by 'Overhead'?
- 12. What is direct cost?

#### SECTION C

# **Answer any Three Questions**

3x5=15 Marks

- 13. Explain the steps to be taken for the installation of a costing system.
- 14. The information given below has been taken from the costing regards of an engineering works in respect of job number 303.

Materials Rs. 4,010

# Wages:

Dept. A - 60 hours at Rs. 3 per hour

Dept. B - 40 hours at Rs. 2 per hour

Dept. C - 20 hours at Rs. 5 per hour

Overhead expenses for these three departments were estimated as follows:

# Variable overheads:

Dept. A - Rs. 5,000 for 5,000 labour hours

Dept. B - Rs. 3,000 for 1,500 labour hours

Dept. C - Rs.2,000 for 500 labour hours

#### Fixed overheads:

Estimated at Rs. 20,000 for 10,000 normal working hours.

You are required to calculate the cost of job 303 and calculate the price to give a profit of 25% on selling price.

15. Calculate the economic batch quantity for a product using batch costing from the following details:

Annual demand for the product = 2,000 units

Set up cost per batch = Rs.10 Cost of carrying inventory per unit = Re.1 16. The following data is available in respect of Job No.876:

Direct Materials; Rs.17,000; Wages 160 hours at Rs. 50 per hour. Variable over heads incurred for all job Rs.80,000 for 2000 Labour hours. Fixed overheads are absorbed at Rs.20 per hour:

Find the profit or loss from the job if the job is billed for Rs.40,000.

17. Ramola Products Ltd., products Tin sheets for industrial use, all of standards size and shape.

For the quarter ended 30<sup>th</sup> Sept. 2017 the following figures are available:

|                                  | Rs.       |
|----------------------------------|-----------|
| Stock of materials on 1.72017    | 55,000    |
| Stock of materials on 30.09.2017 | 35,000    |
| Factory wages                    | 8,30,000  |
| Materials purchased              | 6,15,000  |
| Sales                            | 18,00,000 |
| Indirect expenses                | 1,30,000  |
| Finished stock on 1.7.2017       | Nil       |
| Finished stock on 30.9.2017      | 200 units |

Number of Tin sheets manufactured during the quarter was 2,000. Prepare a statement showing cost per sheet, total cost and profit for the period.

# SECTION D

# **Answer any Two Questions**

2x10 = 20 Marks

18. Following information relate to the manufacturing of a component X - 101 in a cost center:

| Cost of materials              | 6 paise per component    |
|--------------------------------|--------------------------|
| Operator's wages               | 72 paise an hour         |
| Machine hour rate              | Rs.1.50                  |
| Setting up time of the machine | 2 hours and 20 minutes   |
| Manufacturing time             | 10 minutes per component |

Prepare cost sheets showing both products and setting-up costs, total and per unit when a batch consists of: a) 10 components b) 100 components and c) 1,000 components

19. The following information for the year ended December 31, 2016 is obtained from the books and records of a factory.

|                                           | Completed Jobs | Work-in-progress |
|-------------------------------------------|----------------|------------------|
|                                           | Rs.            | Rs.              |
| Raw materials supplied from stores        | 90,000         | 30,000           |
| Wages                                     | 1,00,000       | 40,000           |
| Chargeable expenses                       | 10,000         | 4,000            |
| Materials transferred to work-in-progress | 2,000          | 2,000            |
| Materials returned to stores              | 2,000          | -                |

Factory overhead is 80% of wages and office overhead is 25% of the factory cost.

The value of executed contracts during 2017 was Rs. 4,10,000. Prepare a Consolidated Completed Job Account and b) consolidated Work-in-Progress Account.

20. A radio manufacturer makes 2 models-3 band set and two in one. From following particulars, prepare a statement showing cost and profit per model per unit sold. There are no opening or closing stocks.

|          | 3 Band | Two in one |
|----------|--------|------------|
|          | Rs.    | Rs.        |
| Material | 27,300 | 1,08,680   |
| Labour   | 15,600 | 62,920     |

Works overhead is charged at 80% on labour and office overhead is taken at 15% on works cost. The selling price of both models is Rs.1,000. 78 three band sets and 286 two in one models were sold.

# VIVEKANANDA COLLEGE, TIRUVEDAGAM WEST – 625 234

Class: M.Com. II Year Date: **11.01. 2019** 

Max.: 50 Marks Time: 2 Hours

Internal Test: I

Investment Management (41CT44)

# Section A

# **Answer All the questions:**

 $(5 \times 1 = 5 \text{ Marks})$ 

- 1. ----- is the short term buying and selling of securities or assets to make profit through price changes.
  - a) Speculation

b) Gambling

c) Investment

- d) Arbitrage
- 2. ----- is a long term commitment of funds to make additional income.
  - a) Speculation

b) Gambling

c) Investment

- d) Arbitrage
- 3. Which one of the following is a non-security form of investment?
  - a) Real Estate

b) Art and Antiques

c) Commodities

- d) All the above
- 4. ----- deals with those securities which are issued to the public for the first time.
  - a) New Issue Market

b) Stock Exchange

c) Commodity Exchange

- d) Forex Market
- 5. ----- is not a function of New Issue Market.
  - a) Origination

b) Underwriting

c) Distribution

d) Listing

## **Section B**

# **Answer any Five questions:**

 $(5 \times 2 = 10 \text{ Marks})$ 

- 6. What is Economic Investment?
- 7. What is Financial Investment?
- 8. State the meaning of Speculation.
- 9. How does Gambling differ from Investment?
- 10. What do you mean by New Issue Market?
- 11. What is 'Underwriting'?
- 12. What is Credit Rating?

### Section C

# **Answer any Three questions:**

 $(3 \times 5 = 15 \text{ Marks})$ 

- 13. Differentiate Investment and Speculation.
- 14. What are the salient features of a good investment programme?
- 15. Explain the importance of investment.
- 16. What are the functions of New Issue Market?
- 17. State the merits and demerits of Credit Rating.

# **Section D**

# **Answer any Two questions:**

 $(2 \times 10 = 20 \text{ Marks})$ 

- 18. Discuss the various stages of Investment Process with an example.
- 19. Examine the various investment media available to an investor.
- 20. Discuss the functions of Credit Rating.

# I M.COM

I Sessional Test II Semester Max. Marks: 25 Time: 1 Hour

# **COMMERCE FOR COMPETITIVE EXAMINATION (41EP2A)**

| 1. 339.001+9.62+0.02+0.1                             | 132+187=?                                                     |                                         |                             |
|------------------------------------------------------|---------------------------------------------------------------|-----------------------------------------|-----------------------------|
| a) 525.773                                           | b) 535.723                                                    | c) 535.773                              | d) None                     |
| 2. 8692-4739-79=?                                    |                                                               |                                         |                             |
| a) 3874                                              | b) 3844                                                       | c) 3877                                 | d) None                     |
| 3. 123*11=?                                          |                                                               |                                         |                             |
| a) 1353                                              | b) 1354                                                       | c) 1453                                 | d) None                     |
| 4. The L.C.M. of 87 and 1                            | 45 is                                                         |                                         |                             |
| a) 870                                               | b) 1305                                                       | c) 435                                  | d) None                     |
| 5. L.C.M of 2/5,3/7 is                               | ,                                                             | ,                                       | ,                           |
| a) 6/5                                               | b) 1/6                                                        | c) 6                                    | d) None                     |
| 6. L.C.M. of 5 <sup>-2</sup> and 5 <sup>-4</sup> is: | ,                                                             | ,                                       | ,                           |
| a) 5 <sup>-4</sup>                                   | b) 5 <sup>-2</sup>                                            | c) 5 <sup>-6</sup>                      | d) None                     |
| 7. The H.C.F of 2923 and                             | 3239.                                                         | ,                                       | ,                           |
| a) 37                                                | b) 73                                                         | c) 79                                   | d) None                     |
| 8. Find the H.C.F. of $2^3*3$                        | $2^{2}*5*7^{4}$ , $2^{2}*3^{5}*5^{2}*7^{3}*$ , $2^{3}*5^{3}*$ |                                         | , , , , ,                   |
| a) 960                                               | b) 970                                                        | c) 980                                  | d) None                     |
| 9. Find the H.C.F of 2/3,8                           | <b>,</b>                                                      | ,,,,,,,,,,,,,,,,,,,,,,,,,,,,,,,,,,,,,,, | , , , , ,                   |
| a) 3/81                                              | b) 2/81                                                       | c) 2/80                                 | d) None                     |
| 10. The H.C.F. of 1.75,5.6                           | ,                                                             | <b>5) 2</b> / <b>3</b>                  | <b>a</b> ) 1.011            |
| a) 0.07                                              | b) 0.7                                                        | c) 35                                   | d) None                     |
| 11. The H.C.F.of $6^{3}$ , $6^{9}$ , $6^{10}$        | ,                                                             | <b>c</b> ) 33                           | u) None                     |
| a) $6^{11}$                                          | b) $6^{10}$                                                   | c) 6 <sup>8</sup>                       | d) None                     |
| ,                                                    | 5/8,7/12,13/16,16/29 and <sup>3</sup> / <sub>4</sub> i        | <b>,</b>                                | <b>'</b>                    |
| •                                                    | 6/29 b) 16/29,7/12, 5/8,3/-                                   | •                                       |                             |
| 13. 5.064+3.98+.7036+7.6                             |                                                               | +,15/10, C)10/27,5/0,1/                 | 12,13/10, d) None           |
| a) 19.6476                                           |                                                               | c) 1.6555                               | d) None                     |
| ,                                                    | g are in descending order in                                  | •                                       | u) None                     |
|                                                      | b) 5/9,7/11,8/15,11/17                                        |                                         | d) None                     |
| ·                                                    | 0) 5/7,//11,0/15,11/17                                        | c) 11/17,7/11 ,5/7, 6/15                | u) None                     |
| 15. $\sqrt{21025} = ?$                               | 1.) 145                                                       | -) 146                                  | A) NI                       |
| a) 144                                               | b) 145                                                        | c) 146                                  | d) None                     |
| 16. $\sqrt{7225}$ =?                                 | 1) 0.4                                                        | \                                       |                             |
| a) 85                                                | b) 86                                                         | c) 87                                   | d) None                     |
| 17. $170/\sqrt{289} *1/100 = ?$                      |                                                               |                                         |                             |
| a) 10                                                | b) 0.01                                                       | c) 0 .1                                 | d) None                     |
| 18. $\sqrt{36} + \sqrt{16} = ?$                      |                                                               |                                         |                             |
| a) 22                                                | b) 40                                                         | c) 10                                   | d) None                     |
| 19. $\sqrt{169}$ /2*39/ $\sqrt{196}$ *14             | 4/169 =?                                                      |                                         |                             |
| a) 13                                                | b) 19.5                                                       | c) 1.5                                  | d) None                     |
| 20. $\sqrt{x}/23 = 27/23$ then x                     | = ?                                                           |                                         |                             |
| a) 27                                                | b) 729                                                        | c) 579                                  | d) None                     |
| ,                                                    | prime numbers between 30                                      | <b>,</b>                                | , , , , ,                   |
| a) 39.8                                              | b) 40.1                                                       | c) 40.5                                 | d) None                     |
| 22. Find the odd man out:                            | <b>'</b>                                                      | , , , , , ,                             | -) - · · · · · ·            |
| a) 19                                                | b) 17                                                         | c) 12                                   | d) None                     |
| ,                                                    | <b>'</b>                                                      | <b>,</b>                                | nd63 respectively, then his |
| average score is                                     | of Monan in instary, sur                                      | isom, English are 52,73a                | made respectively, then me  |
| a) 73                                                | b) 66.2                                                       | c) 68                                   | d) None                     |
| <i>'</i>                                             | g A,B,C in the ratio 70:56:40                                 | *                                       | =, = ······                 |
| a) 980:784:560                                       | b) 490:280:392                                                | c) 392:490:280                          | d) None                     |
| 25. Divide Rs.672 in the ra                          |                                                               | 0, 3,2.1,0.200                          | a, 110110                   |
| a) 255:255                                           | b) 253 :392                                                   | c) 420:252                              | d) None                     |
| ,                                                    | -, <b>-</b>                                                   | -, ·-··-                                | / - · · · · ·               |

Department of Commerce Vivekananda College Tiruvedakam West

# II M.COM.

Time: 2 Hrs Marks: 50 IV SEM: Test I

# ENTEREPRENEURIAL DEVELOPMENT 41EP4A

|                                                 | SEC                                       | TION: A                            |                               |
|-------------------------------------------------|-------------------------------------------|------------------------------------|-------------------------------|
| <b>ANSWER ALL QUES</b> 1. The most important f  |                                           |                                    | (5x1=5)                       |
| (a) Risk assumption fu                          | unction (b) Managerial fun                | ection (c) Function of innovation  | (d) Decision making function. |
| 2. When an enterprise is                        | s launched by married couple              | e, they are called                 |                               |
| (a) Netpreneurs                                 | (b) Copreneurs                            | (c) Intrapreneurs                  | (d) Couple-preneurs           |
| 3. Teachers who make i                          | nnovations in curriculum by               | designing new courses are called _ |                               |
| (a) Educational entrep                          | preneurs                                  | (b) Cognitive entrepreneurs        |                               |
| (c) Empirical entrepre                          | neurs                                     | (d) Academic entrepreneurs         |                               |
| 4. Entrepreneurship refe                        | ers to                                    |                                    |                               |
| (a) Person                                      | (b) Function                              | (c) Both person and function       | n (d) Technology              |
| 5. The most important f                         | unction of an entrepreneur is             |                                    |                               |
| (a) Managerial Function                         | on                                        | (b) Decision-making Function       | ons                           |
| (c) Risk Assumption F                           | Functions                                 | (d) Function of Innovation         |                               |
|                                                 | SEC                                       | TION: B                            |                               |
| <b>ANSWER ANY FIVE</b> 6. Define the term entre | ~                                         |                                    | (5x2=10)                      |
| 7. Who is an Intraprene                         | ur?                                       |                                    |                               |
| 8. What is frugal innova                        | ation?                                    |                                    |                               |
| 9. Who is a Cognitive e                         | ntrepreneur?                              |                                    |                               |
| 10. Distinguish between                         | entrepreneur' and 'Intrapre               | neur '.                            |                               |
| 11. Define Entrepreneur                         | rship                                     |                                    |                               |
| 12. Give any three entre                        | epreneurship institutions.                |                                    |                               |
|                                                 |                                           | TION: C                            |                               |
| ANSWER ANY THRI 13. Describe the main for       | EE QUESTIONS unctions of an entrepreneur. |                                    | (3x5=15)                      |
| 14. Classify the innovat                        | ion in an entrepreneur.                   |                                    |                               |
| 15. Distinguishing betw                         | een entrepreneur and manag                | er.                                |                               |
| 16. What are the differe                        | nces between an 'Entreprene               | eur' and 'Intrapreneur'?           |                               |
| 17. Discuss the factors t                       | to become entrepreneur.                   |                                    |                               |
|                                                 |                                           | TION: D                            |                               |
| ANSWER ANY TWO 18. Bringout the charact         | QUESTIONS teristics of an entrepreneur.   |                                    | (2x10=20)                     |
| 19. Explain the differen                        | t types of entrepreneurs.                 |                                    |                               |
| 20. Discuss the role of                         | entrepreneurs in me econom                | ic development of a country.       |                               |